## МИНИСТЕРСТВО НАУКИ И ВЫСШЕГО ОБРАЗОВАНИЯ РОССИЙСКОЙ ФЕДЕРАЦИИ

### ФЕДЕРАЛЬНОЕ ГОСУДАРСТВЕННОЕ БЮДЖЕТНОЕ ОБРАЗОВАТЕЛЬНОЕ УЧРЕЖДЕНИЕ ВЫСШЕГО ОБРАЗОВАНИЯ «РЯЗАНСКИЙ ГОСУДАРСТВЕННЫЙ РАДИОТЕХНИЧЕСКИЙ УНИВЕРСИТЕТ ИМЕНИ В.Ф. УТКИНА»

Кафедра «Электронные вычислительные машины»

### «СОГЛАСОВАНО»

**Декан** факультета ВТ лица Д.А. Перепелкин 2020 г.

Заведующий кафедрой ЭВМ Б.В. Костров 2020 г.

«УТВЕРЖДАЮ

# РАБОЧАЯ ПРОГРАММА ДИСЦИПЛИНЫ

Б1.О.04 «Клиент-серверные приложения баз данных»

Направление подготовки

09.03.01 Информатика и вычислительная техника

Направленность (профиль) подготовки

«Вычислительные машины, комплексы, системы и сети»

Уровень подготовки

Академический бакалавриат

Квалификация (степень) выпускника - бакалавр

Форма обучения - очная

Рязань 2020 г

### ЛИСТ СОГЛАСОВАНИЙ

Рабочая программа составлена с учетом требований федерального государственного образовательного стандарта высшего образования по направлению подготовки (специальности) 09.03.01 Информатика и вычислительная техника (уровень бакалавриата), утвержденного приказом Минобрнауки России от 19.09.2017 г. № 929.

Программу составил

к.т.н., доц. кафедры

«Электронные вычислительные машины»

mirj

Н.Н. Гринченко

Программа рассмотрена и одобрена на заседании кафедры ЭВМ «Н» ШОНА 2020г., протокол № 10

Заведующий кафедрой «Электронные вычислительные машины», д.т.н., проф. кафедры ЭВМ

Б.В. Костров

### **1. Перечень планируемых результатов обучения по дисциплине, соотнесенных с планируемыми результатами освоения образовательной программы бакалавриата**

Рабочая программа по дисциплине «Клиент-серверные приложения баз данных» является составной частью основной профессиональной образовательной программы (ОПОП) академического бакалавриата «Вычислительные машины, комплексы, системы и сети», разработанной в соответствии с ФГОС ВО по направлению подготовки 09.03.01 Информатика и вычислительная техника (уровень бакалавриата), утвержденным приказом Минобрнауки России от 19.09.2017 г. № 929.

**Цель освоения дисциплины** - обучение студентов основным понятиям, связанным с базами данных (БД), системами управления базами данных (СУБД), технологиями разработки клиентских приложений БД с использованием современных инструментальных средств.

**Задачами дисциплины** являются:

- познакомить с основными понятиями, связанными с БД, СУБД и современными технологиями БД;
- познакомить с современными подходами к проектированию моделей БД;
- обучить разработке сценариев на языке запросов SQL и языке программного расширения Transact-SQL;
- обучить разработке клиентских приложений БД с помощью систем программирования общего назначении.

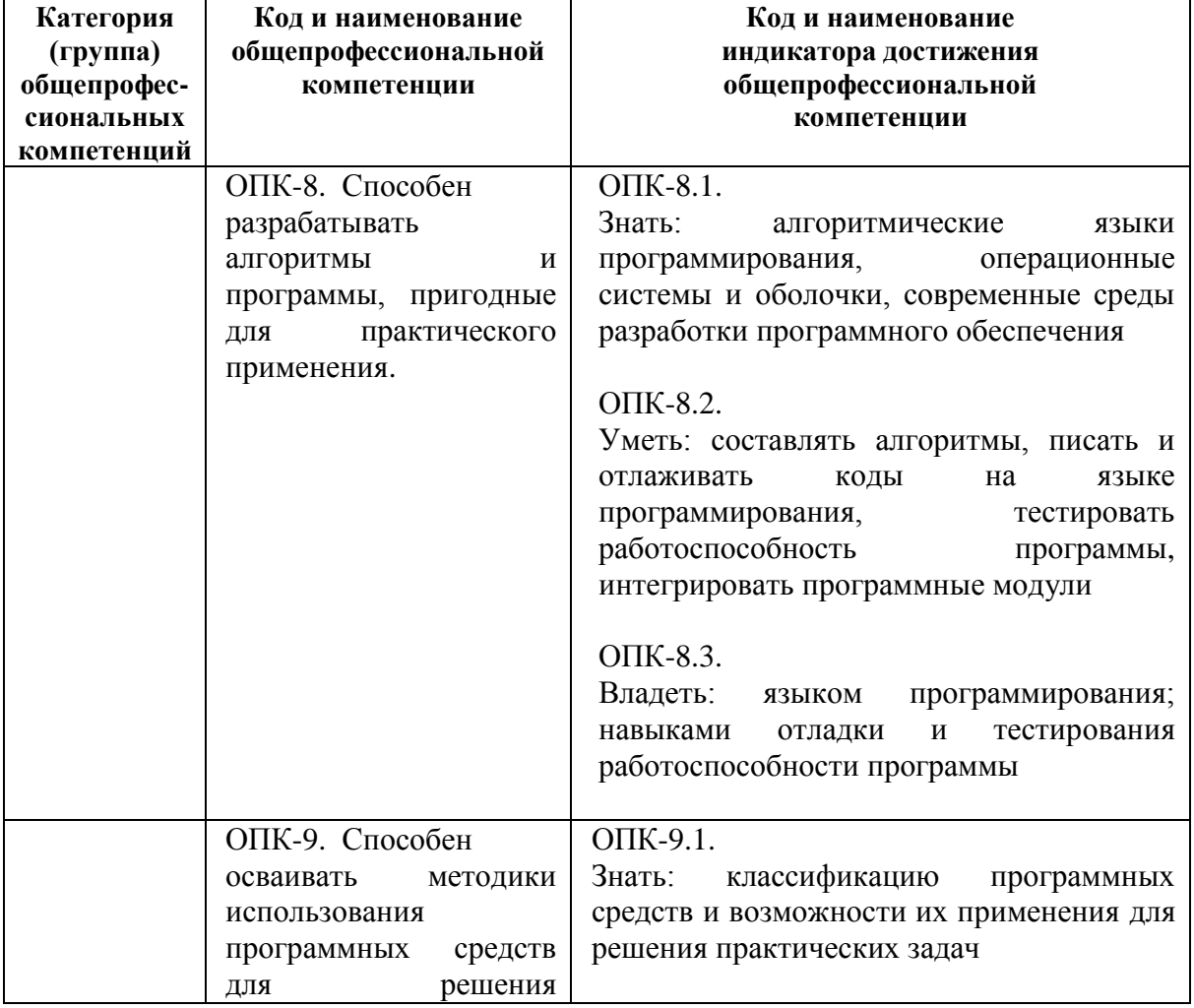

### **Перечень планируемых результатов обучения по дисциплине**

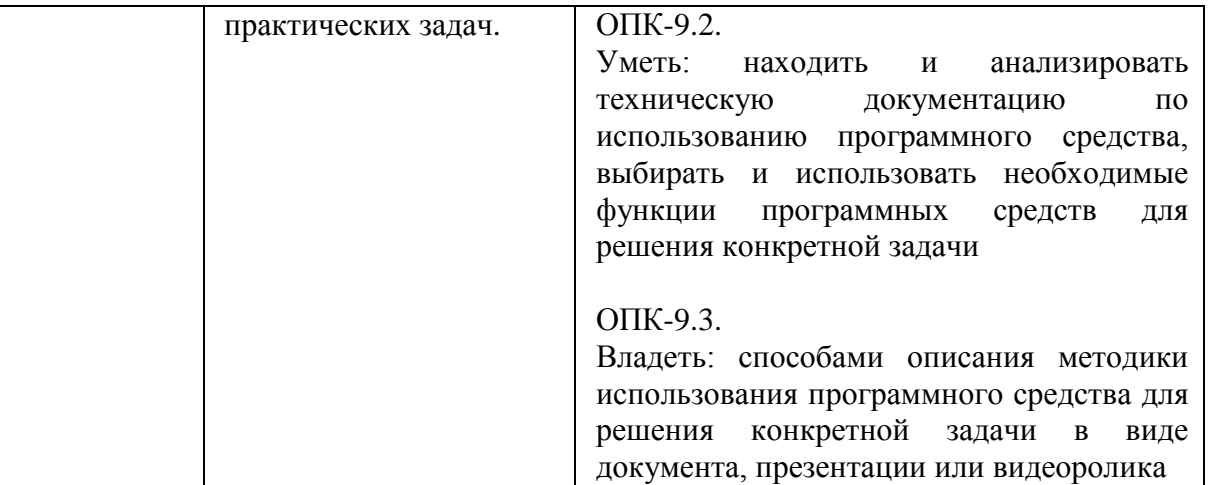

### **2. Место дисциплины в структуре ОПОП бакалавриата**

Дисциплина «Клиент-серверные приложения баз данных» является обязательной, относится к обязательной части блока №1 дисциплин основных профессиональных образовательных программ академического бакалавриата «Вычислительные машины, комплексы, системы и сети» по направлению подготовки 09.03.01 Информатика и вычислительная техника ФГБОУ ВО «РГРТУ».

Дисциплина изучается по очной форме обучения на 3 курсе в 5 и 6 семестрах.

Дисциплина базируется на следующих дисциплинах:

Б1.О.01.12 – «Информатика»;

Б1.О.01.18 – «Алгоритмические языки и программирование».

Знания, полученные при освоении дисциплины, необходимы для работы над ВКР.

### **3. Объем дисциплины и виды учебной работы**

*Общая трудоемкость (объем) дисциплины составляет 6 зачетных единиц (ЗЕ), 216 часов.*

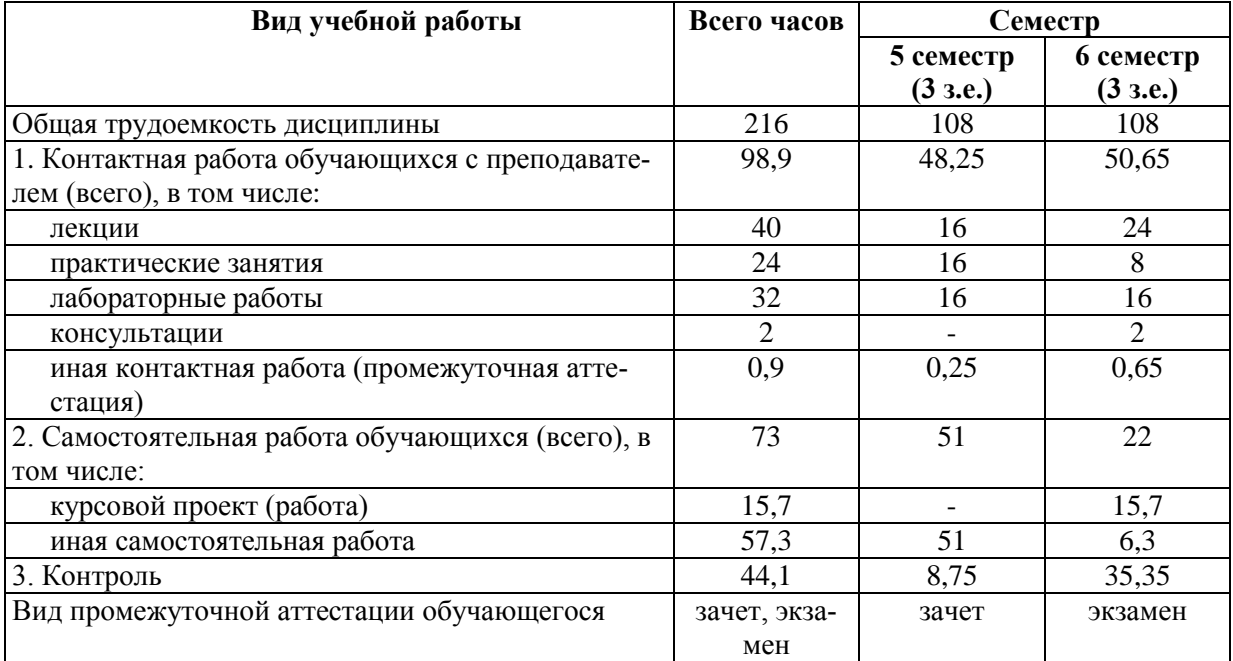

#### **4. Содержание дисциплины**

#### **4.1 Содержание дисциплины, структурированное по темам (разделам)**

### **Тема 1. Основные понятия баз данных. Обзор технологий доступа к данным в БД.**

Понятие информационной системы, БД, СУБД. Типология БД. Понятие технологии клиент-сервер. Современные технологии доступа к данным в БД.

### **Тема 2. Реляционная модель данных. Реляционная алгебра.**

Понятие реляционной модели данных (РМД). Структурная, целостная часть и манипуляционная части РМД. Правила целостности сущностей и ссылочная целостность. Операции, нарушающие целостность данных. Стратегии поддержания ссылочной целостности. Основные операции реляционной алгебры. Примеры использования реляционных операций.

#### **Тема 3. Модель клиент- сервер.**

Двухуровневая архитектура. Модель распределенного представления. Модель удаленного представления. Модель распределения бизнес-логики. Модель распределенного управления данными. Модель удаленного управления данными. Распределенные БД.

#### **Тема 4. Нормализация отношений.**

Избыточное дублирование данных. Аномалии обновления. Метод нормальных форм. Зависимости между атрибутами. Декомпозиция отношений. Определения нормальных форм. Алгоритмы перехода к нормальным формам. Денормализация отношений.

### **Тема 5. Проектирование реляционных БД**

Основные понятия ER-метода. Основные этапы проектирования БД. Правила перехода от ER-диаграммы к предварительным отношениям. Инфологическое и даталогическое проектирование. Современные CASE – средства для построения ERдиаграмм.

#### **Тема 6. Язык Т-SQL. Основные операторы языка. Типы данных.**

Обзор проблем, связанных с ограничением возможностей языка SQL для реализации сложной бизнес-логики задачи. Программное расширение СУБД MS SQL Server Т-SQL. Преимущества использования языка Т-SQL. Обзор операторов языка Т-SQL. Оператор выборки SELECT. Использование агрегатных функций. Использование подзапросов. Операторы объединения UNION, вычитания EXCEPT, пересечения INTERSECT. Соединение таблиц. Операторы модификации данных INSERT, UPDATE, DELETE. Типы данных Т-SQL, определение пользовательских типов данных. Объявления переменных. Объявление типов данных на основе типов данных таблиц, полей, курсоров. Организация программного блока. Управляющие конструкции.

### **Тема 7. Хранимые процедуры и функции. Триггеры.**

Определение хранимых процедур и функций. Их преимущества по отношению к запросам. Параметры, возвращаемые значения. Обзор классификации триггеров по типу событий, на которые они реагируют, уровню триггера. Реализация триггеров, преимущества их использования. Управление триггерами. Вложенные триггеры.

### **Тема 8. Курсоры. Работа с курсором.**

Определение курсора, принцип его работы. Типы курсоров. Параметры курсора. Команды для работы с курсором, курсорный цикл. Управление курсорами. Вложенные курсоры. Использование курсоров в хранимых процедурах и триггерах для реализации сложной обработки данных.

#### **Тема 9. Транзакции.**

Определение транзакции. Команды управления транзакциями. Уровни изоляции. Вложенные транзакции. Именованные транзакции. Отложенная проверка ограничений ссылочной целостности во время транзакции.

### Тема 10. Взаимодействие СУБД и прикладной программы, разработанной на основе технологии .NET.

Технология ADO.NET для унифицированного взаимодействия платформы.NET и СУБД. Деление прикладной программы на 3 уровня для изоляции представления пользовательского интерфейса. Интерфейс ADO.NET для разработки данных от программы, использующей БД MS SQL Server. Особенности разработки клиентских приложений для доступа к БД MS SQL Server. Подключение к источникам данных. Организация запросов к базам данных. Вызов хранимых процедур из клиентских приложений. Работа с базой данных в отсоединенном режиме. Создание отчетов. Создание дистрибутива для клиентского приложения.

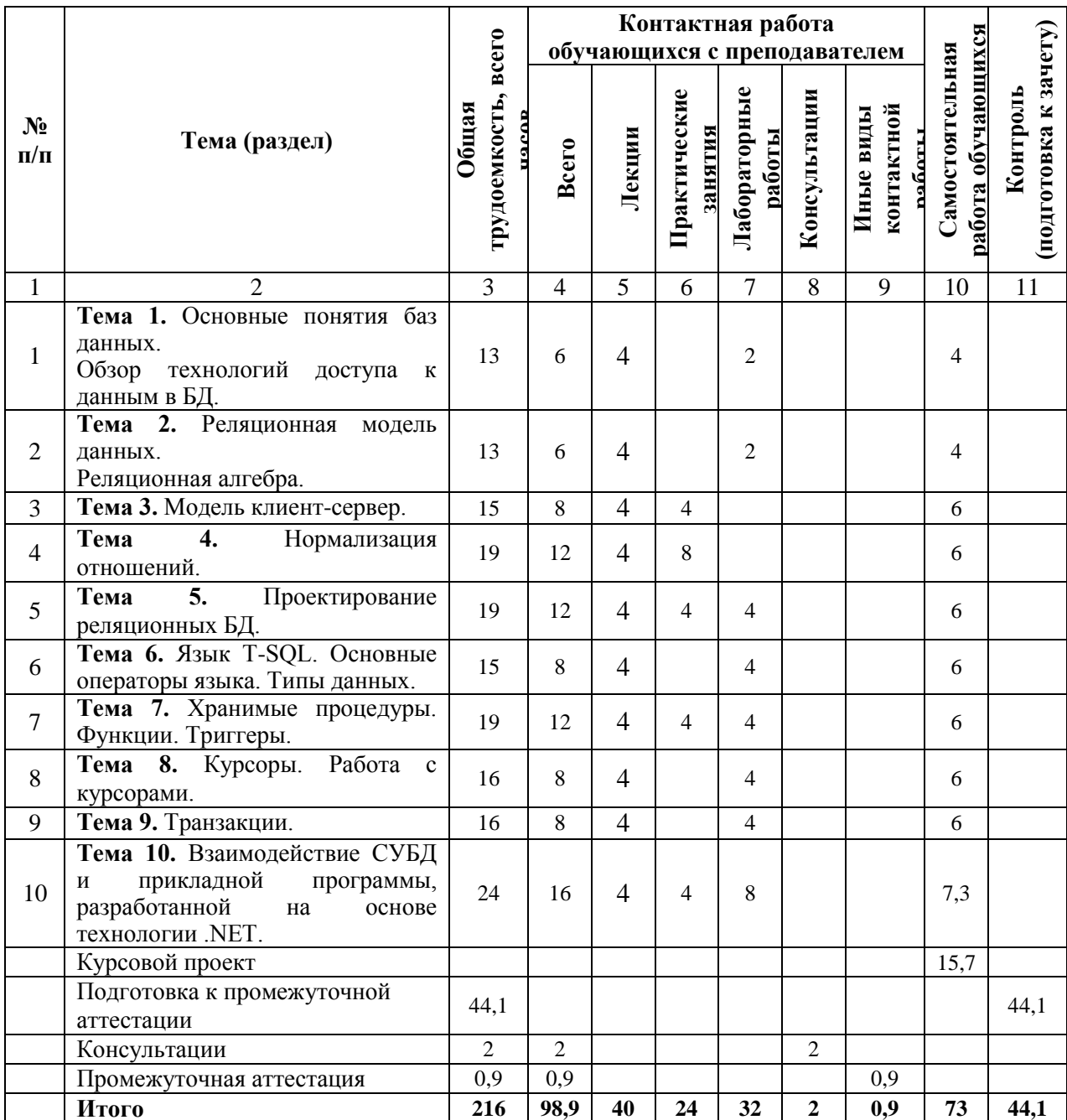

### 4.2 Разделы дисциплины и трудоемкость по видам учебных занятий (в академических часах).

# **Виды практических, лабораторных и самостоятельных работ**

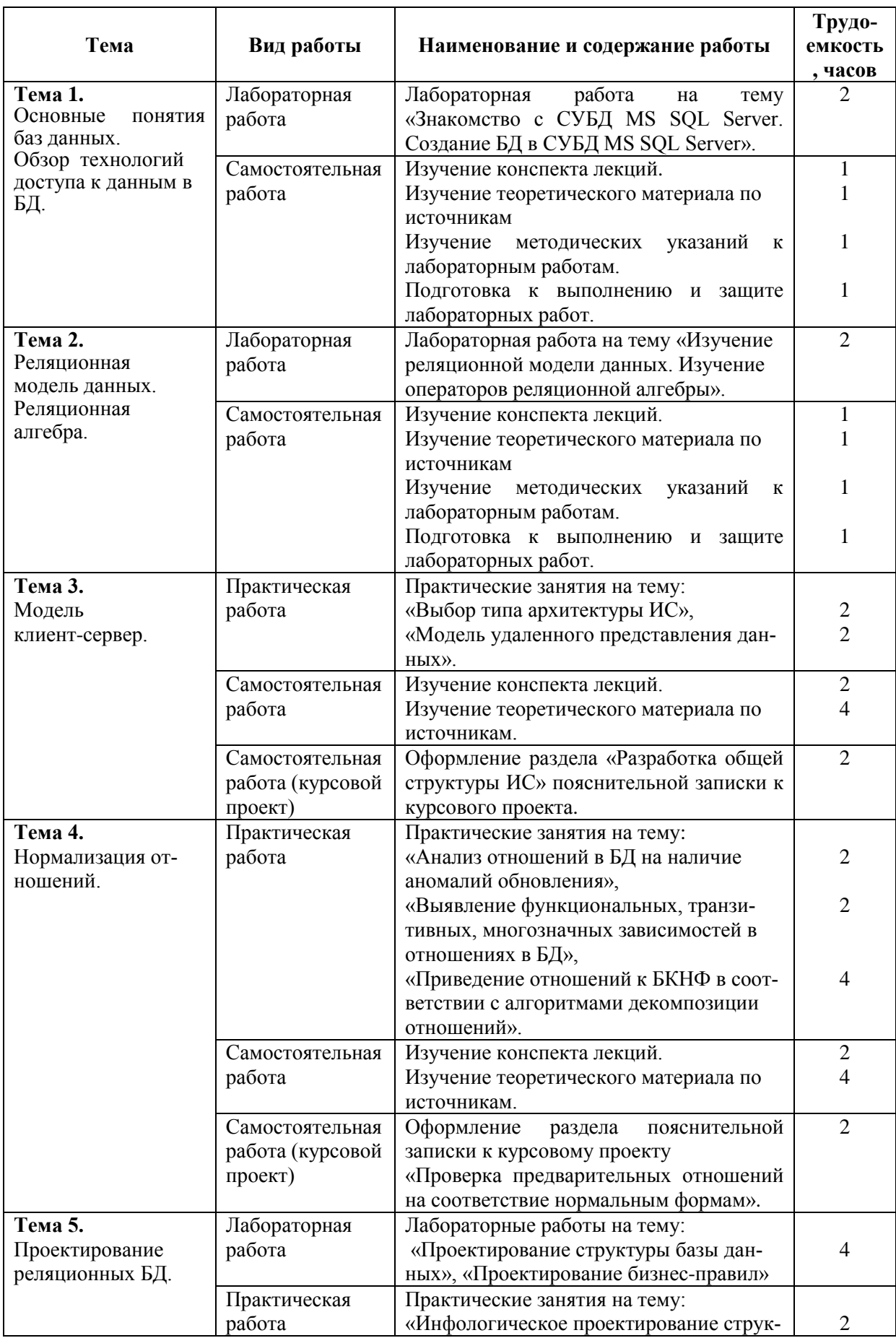

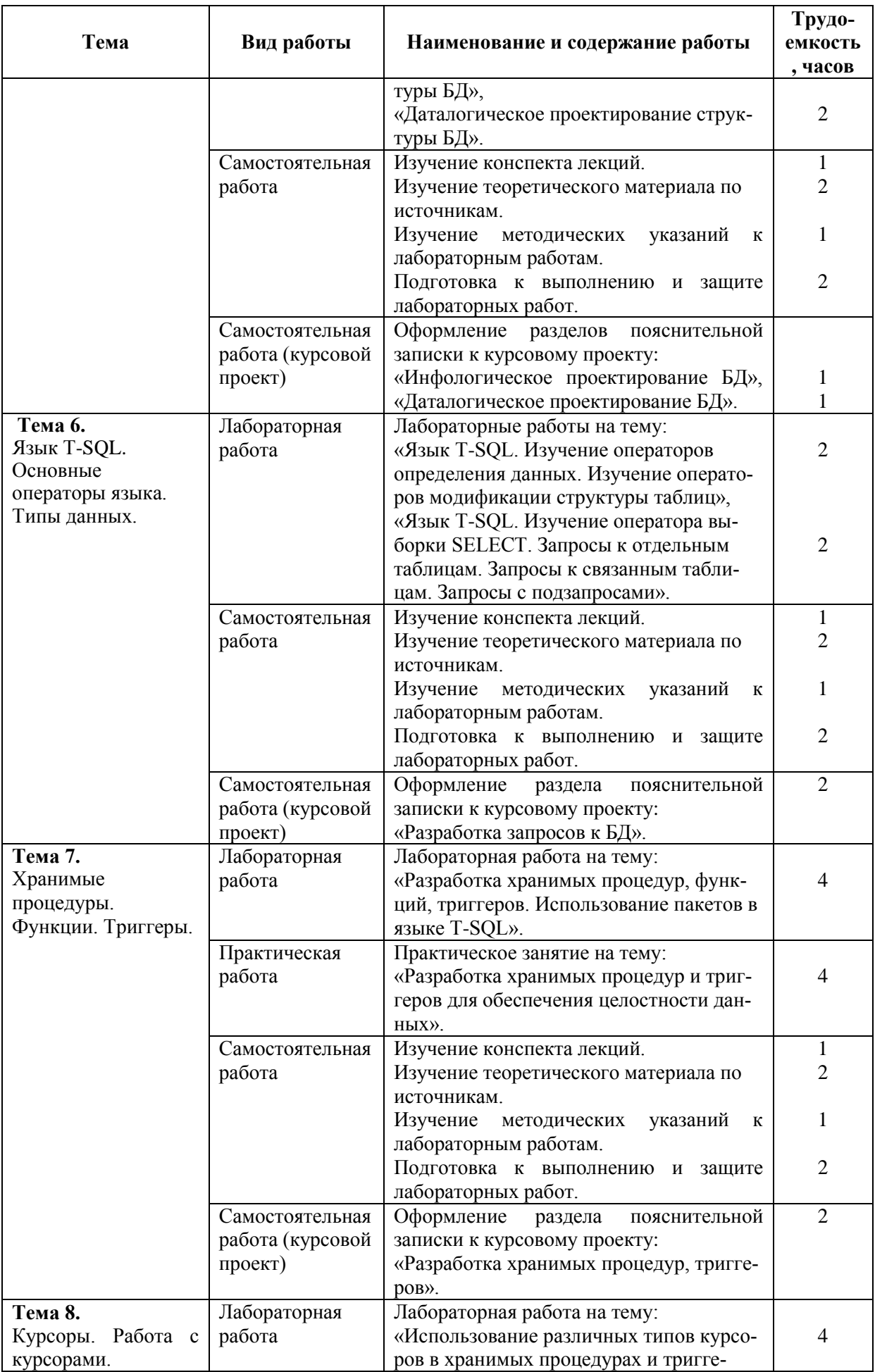

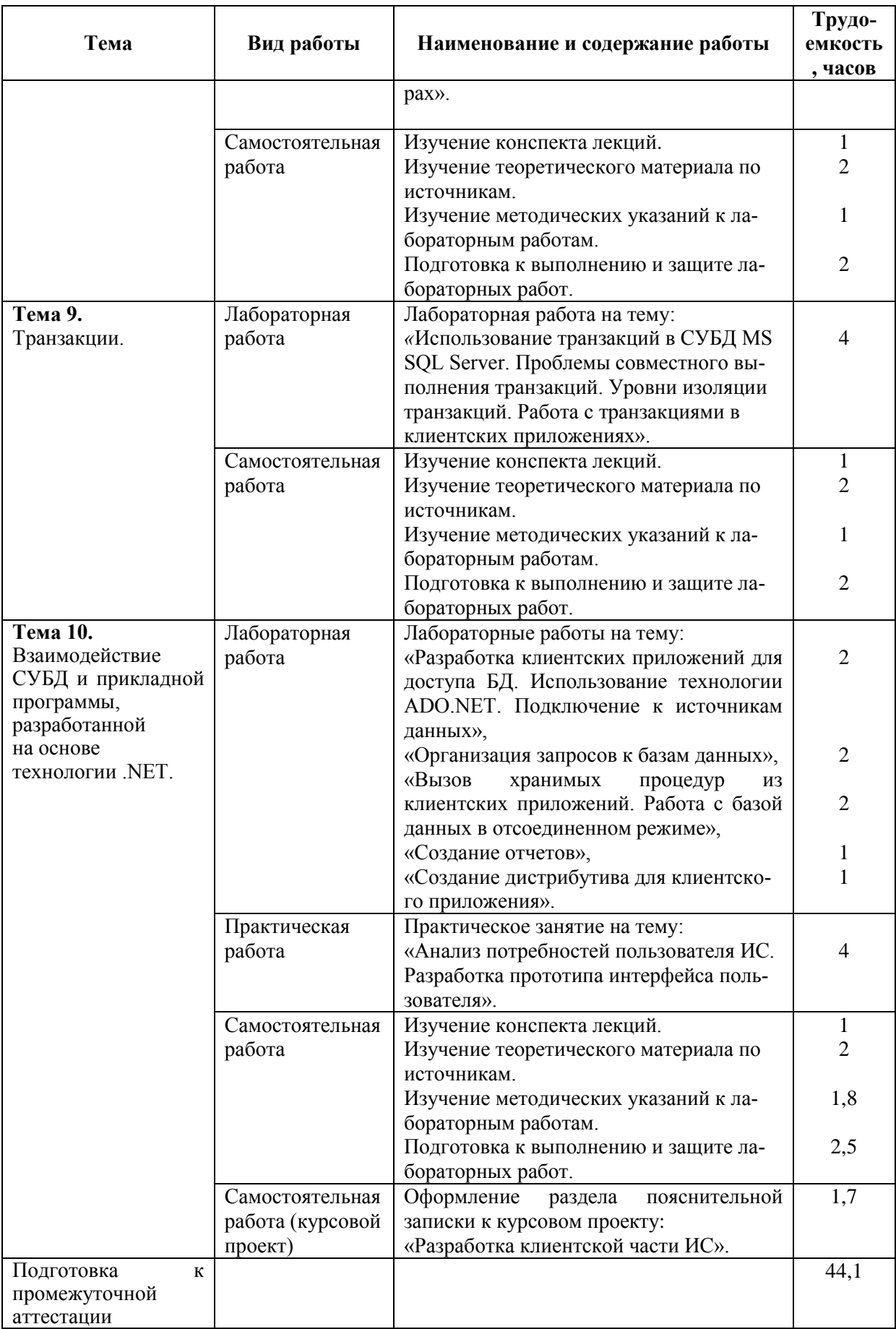

### **5. Перечень учебно-методического обеспечения для самостоятельной работы обучающихся по дисциплине**

- 1) Громов А.Ю., Гринченко Н.Н., Шемонаев Н.В. Современные технологии разработки интегрированных информационных систем: учеб. пособ. / РГРТУ. - Рязань, 2015. - 48с.
- 2) Гринченко Н.Н., Громов А.Ю. Инструментальные средства поддержки проектирования баз данных: учеб. пособие / Рязан. гос. радиотехн. ун-т. - Рязань, 2015. 48 с.
- 3) Белов В.В. Проектирование информационных систем: учеб. под ред. В.В.Белова. - М.: Академия, 2013. -352с.
- 4) Гринченко Н.Н., Громов А.Ю., Степанов Д.С. Использование теории множеств для обработки реляционных данных: методические указания к лабораторным работам / Рязан. гос. радиотехн. ун-т. - Рязань, 2015. - 16 с.

### **6. Фонд оценочных средств для проведения промежуточной аттестации обучающихся по дисциплине**

Фонд оценочных средств приведен в Приложении к рабочей программе дисциплины (см. документ «Оценочные материалы по дисциплине «Клиент-серверные приложения баз данных»).

### **7. Перечень основной и дополнительной учебной литературы, необходимой для освоения дисциплины**

### **Основная учебная литература**:

- 1. Громов А.Ю., Гринченко Н.Н., Шемонаев Н.В. Современные технологии разработки интегрированных информационных систем: учеб. пособ. / РГРТУ. - Рязань, 2015. - 48с.
- 2. Громов А.Ю., Гринченко Н.Н., Благодаров А.В. Базы данных. Разработка клиентских приложения на платформе Net: учеб. - М.: КУРС, 2018. - 288с.
- 3. Маркин А.В. Программирование на SQL : учеб. и практикум для бакалавриата и магистратуры. Ч.1 / Маркин Александр Васильевич. - М. : Юрайт, 2017. - 363с.
- 4. Маркин А.В. Программирование на SQL : учеб. и практикум для бакалавриата и магистратуры. Ч.2 / Маркин Александр Васильевич. - М. : Юрайт, 2017. - 293с.
- 5. Гринченко Н.Н., Громов А.Ю. Инструментальные средства поддержки проектирования баз данных: учеб. пособие / Рязан. гос. радиотехн. ун-т. - Рязань, 2015. 48 с.
- 6. Белов В.В. Проектирование информационных систем: учеб. под ред. В.В.Белова. - М.: Академия, 2013. -352с.
- 7. Бурков А.В. Проектирование информационных систем в Microsoft SQL Server 2008 и Visual Studio 2008 [Электронный ресурс]/ Бурков А.В.- Электрон. текстовые данные.- М.: Интернет-Университет Информационных Технологий (ИНТУИТ), 2016.- 310 c.- Режим доступа: [http://www.iprbookshop.ru/52166.](http://www.iprbookshop.ru/52166) - ЭБС "IPRbooks", по паролю (дата обращения: 21.02.2016).
- 8. Павлова Е.А. Технологии разработки современных информационных систем на платформе Microsoft .NET [Электронный ресурс]/ Павлова Е.А.- Электрон. текстовые данные.- М.: Интернет-Университет Информационных Технологий (ИНТУИТ), 2016.- 128 c.- Режим доступа: [http://www.iprbookshop.ru/52196.](http://www.iprbookshop.ru/52196) - ЭБС "IPRbooks", по паролю (дата обраще ния: 21.06.2016)
- 9. Волкова Т.В. Разработка систем распределенной обработки данных [Электрон-

ный ресурс]: учебно-методическое пособие/ Волкова Т.В., Насейкина Л.Ф.- Электрон. текстовые данные.- Оренбург: Оренбургский государственный университет, ЭБС АСВ, 2012.- 330 c.- Режим доступа: [http://www.iprbookshop.ru/30127.](http://www.iprbookshop.ru/30127) - ЭБС "IPRbooks", по паролю (дата обращ ения: 21.06.2016)

- 10. Подбельский В.В. Язык Си# Базовый курс [Электронный ресурс]: учебное пособие/ Подбельский В.В.- Электрон. текстовые данные.- М.: Финансы и статистика, 2011.- 384 c.- Режим доступа: [http://www.iprbookshop.ru/18866.](http://www.iprbookshop.ru/18866) - ЭБС "IPRbooks", по паролю (дата обращения: 21.06.2016)
- 11. Биллиг В.A. Основы объектного программирования на С# (C# 3.0, Visual Studio 2008) [Электронный ресурс]/ Биллиг В.A.- Электрон. текстовые данные.- М.: БИНОМ. Лаборатория знаний, Интернет-Университет Информационных Технологий (ИНТУИТ), 2010.- 582 c.- Режим доступа: [http://www.iprbookshop.ru/16092.](http://www.iprbookshop.ru/16092) - ЭБС "IPRbooks", по паролю (дата обращения: 21.06.2016)
- 12. Маглинец Ю.А. Анализ требований к автоматизированным информационным системам [Электронный ресурс]/ Маглинец Ю.А.- Электрон. текстовые данные.- М.: Интернет-Университет Информационных Технологий (ИНТУИТ), 2016.- 191 с.- Режим доступа: [http://www.iprbookshop.ru/52184.](http://www.iprbookshop.ru/52184) - ЭБС "IPRbooks", по паролю (дата обращения: 21.06.2016)

### **Дополнительная учебная литература**:

- 13. Клиент-серверные приложения баз данных : учеб. пособие / А. В. Благодаров, Н. Н. Гринченко, А. Ю. Громов ; РГРТУ. - Рязань, 2017. - 72с.
- 14. Маркин А.В. Разработка отчетов в информационных системах: учеб. пособие. М.: Диалог-МИФИ, 2012г. – 312с.
- 15. Коротаев, А.Н. Экономика программной инженерии : учеб. / Коротаев Александр Николаевич, Марчев Дмитрий Валерьевич ; РГРТУ. - М. : КУРС, 2018. - 128с. - Библиогр.: с.128 (18 назв.). - ISBN 978-5-906923-47-9
- 16. Бубнов, А.А. Разработка и анализ требований к программному обеспечению : учеб. / Бубнов Алексей Алексеевич, Бубнов Сергей Алексеевич, Майков Константин Анатольевич ; РГРТУ. - М. : КУРС, 2018. - 176с.
- 17. Гринченко Н.Н., Громов А.Ю., Степанов Д.С. Использование теории множеств для обработки реляционных данных: методические указания к лабораторным работам / Рязан. гос. радиотехн. ун-т. - Рязань, 2015. - 16 с.
- 18. Казанский А.А. Объектно-ориентированное программирование на языке Microsoft Visual С# в среде разработки Microsoft Visual Studio 2008 и .NET Framework. 4.3 [Электронный ресурс]: учебное пособие и практикум/ Казанский А.А.- Электрон. текстовые данные.- М.: Московский государственный строительный университет, ЭБС АСВ, 2011.- 180 c.- Режим доступа: [http://www.iprbookshop.ru/19258.](http://www.iprbookshop.ru/19258) - ЭБС "IPRbooks", по паролю (дата обращения: 21.06.2016)
- 19. Снетков В.М. Практикум прикладного программирования на C# в среде VS.NET 2008 [Электронный ресурс]/ Снетков В.М.- Электрон. текстовые данные.- М.: Интернет-Университет Информационных Технологий (ИНТУИТ), 2010.- 608 c.- Режим доступа: [http://www.iprbookshop.ru/16728.](http://www.iprbookshop.ru/16728) - ЭБС "IPRbooks", по паролю (дата обращения: 21.06.2016)
- 20. Королева О.Н. Базы данных [Электронный ресурс]: курс лекций/ Королева О.Н., Мажукин А.В., Королева Т.В.- Электрон. текстовые данные.- М.: Московский гуманитарный университет, 2012.- 66 c.- Режим доступа: [http://www.iprbookshop.ru/14515.](http://www.iprbookshop.ru/14515) - ЭБС "IPRbooks", по паролю (дата обращения: 21.06.2016)

21. Агапов В.П. Основы программирования на языке С# [Электронный ресурс]: учебное пособие/ Агапов В.П.- Электрон. текстовые данные.- М.: Московский государственный строительный университет, ЭБС АСВ, 2012.- 128 c.- Режим доступа: [http://www.iprbookshop.ru/16366.](http://www.iprbookshop.ru/16366) - ЭБС "IPRbooks", по паролю (дата обращения: 21.06.2016)

### **8. Перечень ресурсов информационно-телекоммуникационной сети «интернет», необходимых для освоения дисциплины**

Обучающимся предоставлена возможность индивидуального доступа к следующим электронно-библиотечным системам:

Электронно-библиотечная система «IPRbooks», режим доступа – с любого компьютера РГРТУ без пароля, из сети интернет по паролю. – URL: [https://iprbookshop.ru/.](https://iprbookshop.ru/)

#### **9. Методические указания для обучающихся по освоению дисциплины**

### **Указания в рамках лекций**

Во время лекции студент должен вести краткий конспект.

Работа с конспектом лекций предполагает просмотр конспекта в тот же день после занятий. При этом необходимо пометить материалы конспекта, которые вызывают затруднения для понимания. При этом обучающийся должен стараться найти ответы на затруднительные вопросы, используя рекомендуемую литературу. Если ему самостоятельно не удалось разобраться в материале, необходимо сформулировать вопросы и обратиться за помощью к преподавателю на консультации или ближайшей лекции.

Обучающимся необходимо регулярно отводить время для повторения пройденного материала, проверяя свои знания, умения и навыки по контрольным вопросам.

### **Указания в рамках практических (семинарских) занятий**

Практические (семинарские) занятия составляют важную часть профессиональной подготовки студентов. Основная цель проведения практических (семинарских) занятий – формирование у студентов аналитического и творческого мышления путем приобретения практических навыков.

Методические указания к практическим (семинарским) занятиям по дисциплине наряду с рабочей программой и графиком учебного процесса относятся к методическим документам, определяющим уровень организации и качества образовательного процесса. Содержание практических занятий фиксируется в рабочей программе дисциплины в разделе 4.

Важнейшей составляющей любой формы практических занятий являются упражнения (задания). Основа в упражнении – пример, который разбирается с позиций теории, развитой в лекции. Как правило, основное внимание уделяется формированию конкретных умений, навыков, что и определяет содержание деятельности студентов – решение задач, графические работы, уточнение категорий и понятий науки, являющихся предпосылкой правильного мышления и речи.

Практические (семинарские) занятия выполняют следующие задачи:

- стимулируют регулярное изучение рекомендуемой литературы, а также внимательное отношение к лекционному курсу;
- закрепляют знания, полученные в процессе лекционного обучения и самостоятельной работы над литературой;
- расширяют объем профессионально значимых знаний, умений и навыков;
- позволяют проверить правильность ранее полученных знаний;
- прививают навыки самостоятельного мышления, устного выступления;
- способствуют свободному оперированию терминологией;
- представляют преподавателю возможность систематически контролировать уровень самостоятельной работы студентов.

При подготовке к практическим (семинарским) занятиям необходимо просмотреть конспекты лекций и методические указания, рекомендованную литературу по данной теме, а так же подготовится к ответу на контрольные вопросы.

В ходе выполнения индивидуального задания практического занятия студент готовит отчет о работе (с помощью офисного пакета Open Office или другом редакторе доступном студенту). В отчет заносятся результаты выполнения каждого пункта задания (анализ задачи, найденные пути решения, поясняющие схемы, диаграммы, графики, таблицы, расчеты, ответы на вопросы пунктов задания, выводы по проделанной работе и т.д.). Примерный образец оформления отчета предоставляется студентам в виде раздаточных материалов или прилагается к рабочей программе дисциплины.

За 10 минут до окончания занятия преподаватель проверяет объем выполненной за занятие работы и отмечает результат в рабочем журнале. Оставшиеся невыполненными пункты задания практического занятия студент обязан доделать самостоятельно.

После проверки отчета преподаватель может проводить устный или письменный опрос студентов для контроля усвоения ими основных теоретических и практических знаний по теме занятия (студенты должны знать смысл полученных ими результатов и ответы на контрольные вопросы). По результатам проверки отчета и опроса выставляется оценка за практическое занятие.

#### **Указания в рамках лабораторных работ**

Лабораторные работы составляют важную часть профессиональной подготовки студентов. Они направлены на экспериментальное подтверждение теоретических положений и формирование учебных и профессиональных практических умений.

Выполнение студентами лабораторных работ направлено на следующие цели:

- обобщение, систематизацию, углубление, закрепление полученных теоретических знаний по конкретным темам дисциплин;
- формирование необходимых профессиональных умений и навыков.

Методические указания по проведению лабораторных работ разрабатываются на срок действия рабочей программы дисциплины и включают:

- порядковый номер работы и наименование;
- цель работы;
- предмет и содержание работы;
- технические средства, программные средства;
- теоретические материалы, требуемые для выполнения работы;
- пример выполнения (при необходимости);
- порядок выполнения работы;
- варианты индивидуальных заданий (при необходимости);
- правила техники безопасности и охраны труда по данной работе (при необходимости);
- общие правила к оформлению работы и/или пример оформления (при необходимости);
- контрольные вопросы и задания;
- тестовые модули (при использовании электронного ресурса кафедры в системе дистанционного обучения);
- список литературы (при необходимости);
- ссылки на электронные ресурсы сети Интернет или внутренние ресурсы ФГБОУ ВО «РГРТУ» (при необходимости).

Содержание лабораторных работ, их порядковый номер в рамках дисциплины и количество отводимых на выполнение академических часов приведены в разделе 4 настоящей рабочей программы дисциплины.

Состав заданий для лабораторной работы должен быть спланирован с таким расчетом, чтобы за отведенное время они могли быть качественно выполнены большинством студентов.

Необходимыми структурными элементами лабораторной работы, помимо самостоятельной деятельности студентов, являются инструктаж, проводимый преподавателем, а так же организация обсуждения итогов выполнения лабораторной работы.

Выполнению лабораторной работы предшествует проверка знаний студентов – их теоретической готовности к выполнению задания.

Порядок проведения лабораторных работ в целом совпадает с порядком проведения практических занятий. Помимо выполнения работы для каждой лабораторной работы предусмотрена процедура защиты, в ходе которой преподаватель проводит устный или письменный опрос студентов для контроля понимания выполненных ими измерений, правильной интерпретации полученных результатов и усвоения ими основных теоретических и практических знаний по теме занятия.

### **Указания в рамках подготовки к промежуточной аттестации**

При подготовке к экзамену в дополнение к изучению конспектов лекций, учебных пособий, слайдов и другого раздаточного материала, предусмотренного рабочей программой дисциплины, необходимо пользоваться учебной литературой, рекомендованной к настоящей рабочей программе. При подготовке к экзамену нужно изучить теорию: определения всех понятий и подходы к оцениванию до состояния понимания материала и самостоятельно решить по нескольку типовых задач из каждой темы (в том случае если тема предусматривает решение задач). При решении задач всегда необходимо уметь качественно интерпретировать итог решения.

### **Указания в рамках самостоятельной работы студентов**

Самостоятельная работа студентов по дисциплине играет важную роль в ходе всего учебного процесса. Методические материалы и рекомендации для обеспечения самостоятельной работы студентов готовятся преподавателем и выдаются студентам в виде раздаточных материалов или оформляются в виде электронного ресурса используемого в рамках системы дистанционного обучения ФГБОУ ВО «РГРТУ».

Самостоятельное изучение тем учебной дисциплины способствует:

- закреплению знаний, умений и навыков, полученных в ходе аудиторных занятий;
- углублению и расширению знаний по отдельным вопросам и темам дисциплины;
- освоению умений прикладного и практического использования полученных знаний.

Самостоятельная работа как вид учебной работы может использоваться на лекциях и практических занятиях, а также иметь самостоятельное значение – внеаудиторная самостоятельная работа обучающихся – при подготовке к лекциям, практическим занятиям, а также к экзамену.

Основными видами самостоятельной работы по дисциплине являются:

- самостоятельное изучение отдельных вопросов и тем дисциплины;
- выполнение лабораторного задания;
- подготовка к защите лабораторного задания, оформление отчета;
- выполнение практического задания;
- подготовка к защите практического задания, оформление отчета;
- оформление пояснительной записки к курсовой работе/проекту. **Рекомендации по работе с литературой**

Теоретический материал курса становится более понятным, когда дополнительно к прослушиванию лекции и изучению конспекта, изучается дополнительная рекомендованная литература. Литературу по курсу рекомендуется изучать в библиотеке, с использованием доступной электронной библиотечной системы или с помощью сети Интернет (источники, которые могут быть использованы без нарушения авторских прав).

### **10. Перечень информационных технологий, используемых при осуществлении образовательного процесса по дисциплине, включая перечень программного обеспечения и информационных справочных систем**

При проведении занятий по дисциплине используются следующие информационные технологии:

 удаленные информационные коммуникации между студентами и преподавателем, ведущим лекционные и практические занятия, посредством информационной образовательной среды ФГБОУ ВО «РГРТУ», позволяющие осуществлять оперативный контроль графика выполнения и содержания образовательного процесса, решение организационных вопросов, консультирование;

 доступ к современным профессиональным базам данных (в том числе международным реферативным базам данных научных изданий) и информационным справочным системам;

 проведение аудиторных занятий с использованием презентаций и раздаточных материалов в электронном виде;

 выполнение студентами различных видов учебных работ с использованием лицензионного программного обеспечения, установленного на рабочих местах студента в компьютерных классах и в помещениях для самостоятельной работы, а также для выполнения самостоятельной работы в домашних условиях.

Обучающимся по данной дисциплине предоставляется доступ к дистанционным курсам, расположенным в системе дистанционного обучения ФГБОУ ВПО «РГРТУ»:

- 1) Аналитические этапы проектирования информационных систем [Электронный ресурс]. URL: <http://cdo.rsreu.ru/user/view.php?id=4764&course=1453> (дата обращения 21.12.2016).
- 2) Современные технологии разработки интегрированных ИС [Электронный ресурс]. URL: <http://cdo.rsreu.ru/course/view.php?id=1175> (дата обращения 21.12.2016).
- 3) Базы данных. Проектирование информационных систем [Электронный ресурс]. URL:<http://cdo.rsreu.ru/course/view.php?id=1036> (дата обращения 21.12.2016).
- 4) Современные технологии БД [Электронный ресурс]. URL: <http://cdo.rsreu.ru/course/view.php?id=1174> (дата обращения 21.12.2016).
- 5) Базы данных. Язык SQL [Электронный ресурс]. URL: <http://cdo.rsreu.ru/course/view.php?id=1001> (дата обращения 21.12.2016).

Система дистанционного обучения ФГБОУ ВПО «РГРТУ» доступна как из внутренней информационной системы организации, так и из глобальной сети Интернет.

### **Перечень лицензионного программного обеспечения**:

- 1) Операционная система Windows XP Professional (лицензия Microsoft DreamSpark Membership ID 700102019);
- 2) Open Office (лицензия Apache License, Version 2.0);
- 3) Microsoft SQL Server не ниже 2008 (лицензия Microsoft DreamSpark Membership ID 700102019);
- 4) Microsoft Office Visio (лицензия Microsoft DreamSpark Membership ID 700102019);

5) Microsoft Visual Studio 2012 (лицензия Microsoft DreamSpark Membership ID 700102019).

### **11. Описание материально-технической базы, необходимой для осуществления образовательного процесса по дисциплине**

Для освоения дисциплины необходимы:

1) для проведения лекционных, лабораторных и практических занятий необходима аудитория с достаточным количеством посадочных мест, соответствующая необходимым противопожарным нормам и санитарно-гигиеническим требованиям;

2) для проведения практических и лабораторных занятий необходим класс персональных компьютеров с инсталлированными операционными системами Microsoft Windows XP (или выше) и установленным лицензионным программным обеспечением Open Office, Microsoft SQL Server не ниже 2008, Microsoft Visual Studio 2012, Microsoft Office Visio.

3) для проведения лекций аудитория должна быть оснащена проекционным оборудованием.

ПРИЛОЖЕНИЕ

### МИНИСТЕРСТВО НАУКИ И ВЫСШЕГО ОБРАЗОВАНИЯ РОССИЙСКОЙ ФЕДЕРАЦИИ

ФЕДЕРАЛЬНОЕ ГОСУДАРСТВЕННОЕ БЮДЖЕТНОЕ ОБРАЗОВАТЕЛЬНОЕ УЧРЕЖДЕНИЕ ВЫСШЕГО ОБРАЗОВАНИЯ «РЯЗАНСКИЙ ГОСУДАРСТВЕННЫЙ РАДИОТЕХНИЧЕСКИЙ УНИВЕРСИТЕТ ИМЕНИ В.Ф. УТКИНА»

Кафедра «Электронные вычислительные машины»

# **ОЦЕНОЧНЫЕ МАТЕРИАЛЫ**

**Б1.О.04 «Клиент-серверные приложения баз данных»**

Направление подготовки

09.03.01 Информатика и вычислительная техника

Направленность (профиль) подготовки «Вычислительные машины, комплексы, системы и сети»

Уровень подготовки

Академический бакалавриат

Квалификация (степень) выпускника — бакалавр

Форма обучения — очная

Рязань 2020 г

#### **1 ОБЩИЕ ПОЛОЖЕНИЯ**

Оценочные материалы – это совокупность учебно-методических материалов (практических заданий, описаний форм и процедур проверки), предназначенных для оценки качества освоения обучающимися данной дисциплины как части ОПОП.

Цель – оценить соответствие знаний, умений и владений, приобретенных обучающимся в процессе изучения дисциплины, целям и требованиям ОПОП в ходе проведения промежуточной аттестации.

Основная задача – обеспечить оценку уровня сформированности компетенций.

Контроль знаний обучающихся проводится в форме промежуточной аттестации.

Промежуточная аттестация проводится в форме экзамена, защиты курсового проекта. Форма проведения экзамена - тестирование, письменный опрос по теоретическим вопросам и выполнение практических заданий.

### **2 ОПИСАНИЕ ПОКАЗАТЕЛЕЙ И КРИТЕРИЕВ ОЦЕНИВАНИЯ КОМПЕТЕНЦИЙ**

Сформированность каждой компетенции (или ее части) в рамках освоения данной дисциплины оценивается по трехуровневой шкале:

1) пороговый уровень является обязательным для всех обучающихся по завершении освоения дисциплины;

2) продвинутый уровень характеризуется превышением минимальных характеристик сформированности компетенций по завершении освоения дисциплины;

3) эталонный уровень характеризуется максимально возможной выраженностью компетенций и является важным качественным ориентиром для самосовершенствования.

#### **Уровень освоения компетенций, формируемых дисциплиной:**

#### **Описание критериев и шкалы оценивания тестирования:**

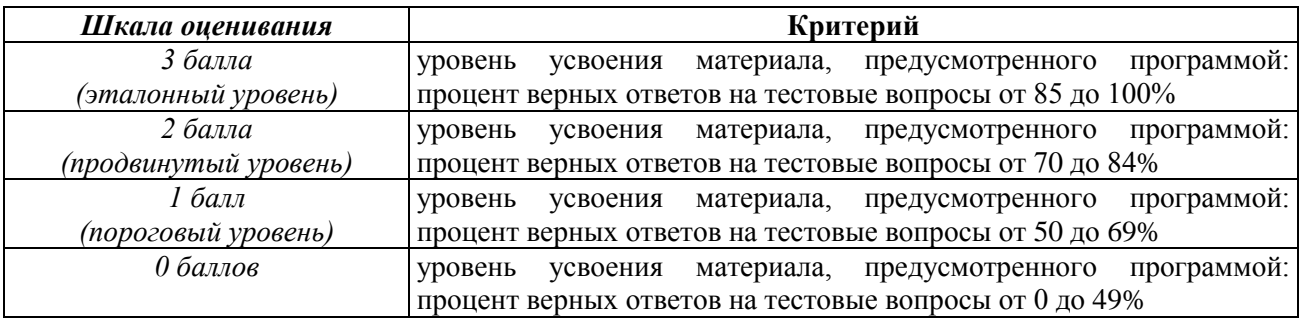

#### **Описание критериев и шкалы оценивания теоретического вопроса:**

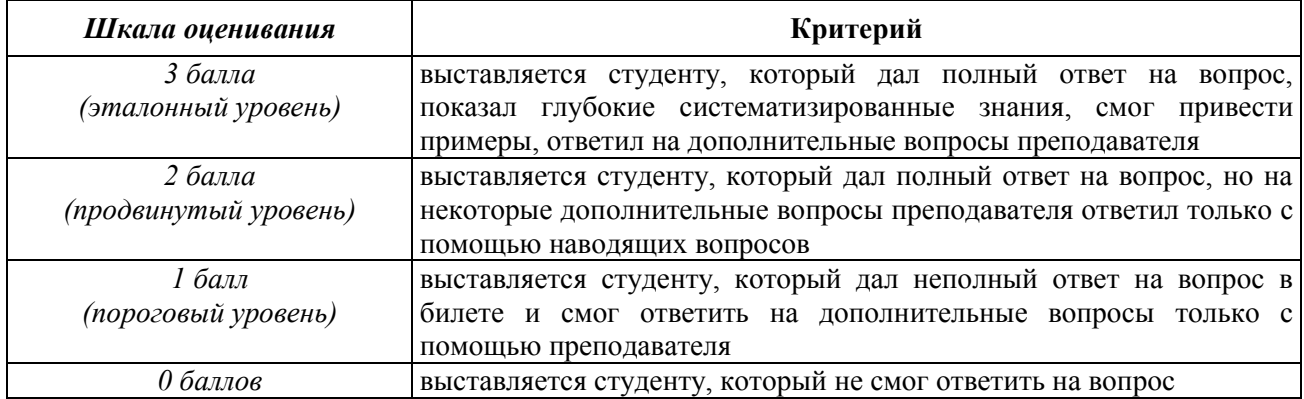

#### **Описание критериев и шкалы оценивания практического задания:**

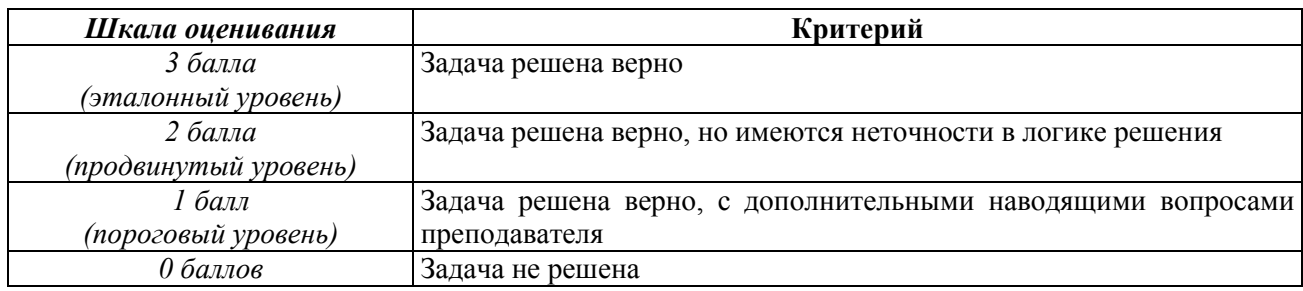

#### **Описание критериев и шкалы оценивания курсового проекта**

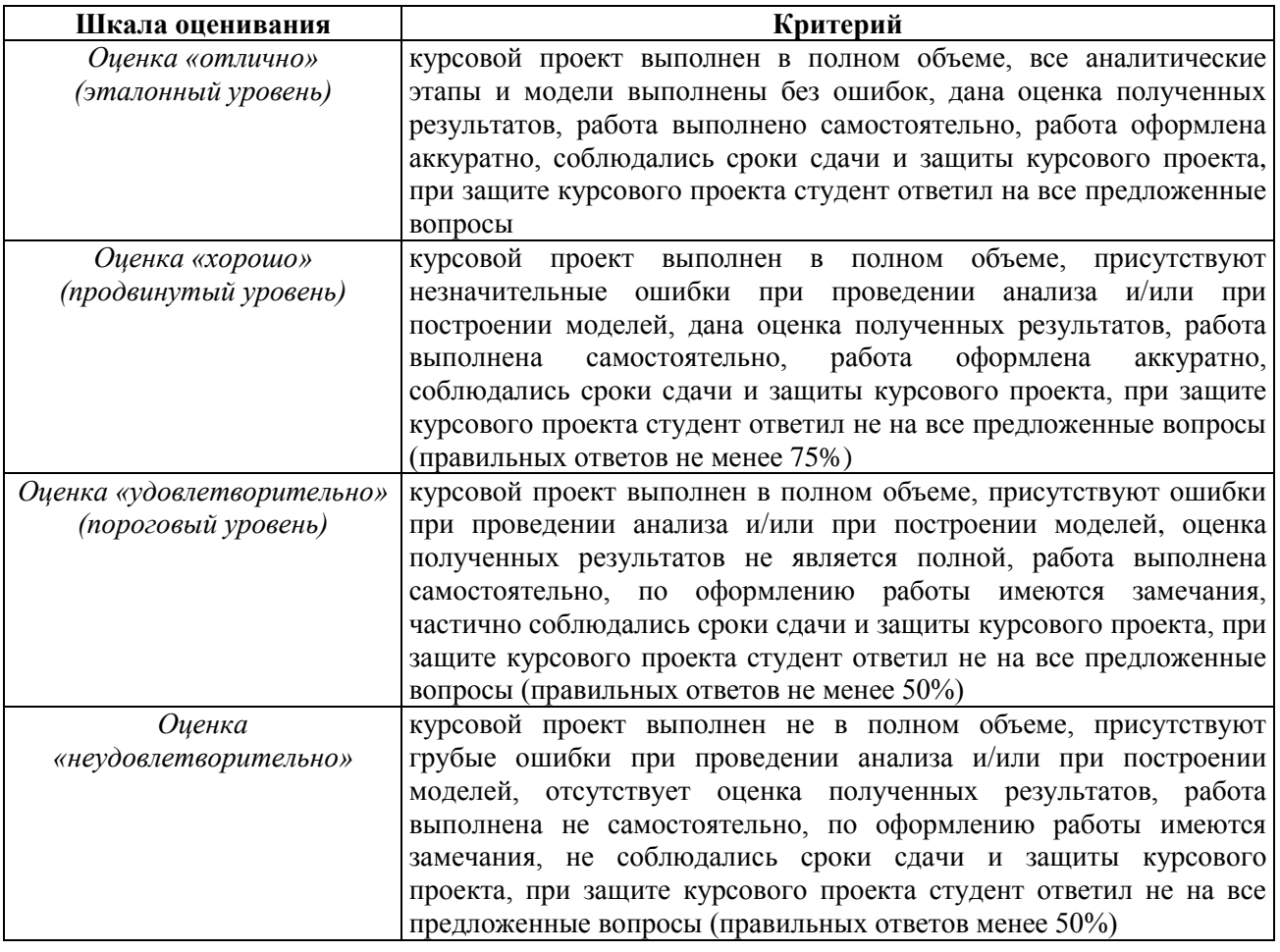

*На промежуточную аттестацию в форме экзамена выносится тест, два теоретических вопроса и 2 задачи.* Максимально студент может набрать 15 баллов. Итоговый суммарный балл студента, полученный при прохождении промежуточной аттестации, переводится в традиционную форму по системе «отлично», «хорошо», «удовлетворительно» и «неудовлетворительно».

**Оценка «отлично»** выставляется студенту, который набрал в сумме 15 баллов (выполнил все задания на эталонном уровне). Обязательным условием является выполнение всех предусмотренных в течение семестра практических заданий.

**Оценка «хорошо»** выставляется студенту, который набрал в сумме от 10 до 14 баллов при условии выполнения всех заданий на уровне не ниже продвинутого. Обязательным условием является выполнение всех предусмотренных в течение семестра практических заданий.

**Оценка «удовлетворительно»** выставляется студенту, который набрал в сумме от 5 до 9 баллов при условии выполнения всех заданий на уровне не ниже порогового. Обязательным условием является выполнение всех предусмотренных в течение семестра практических заданий.

**Оценка «неудовлетворительно»** выставляется студенту, который набрал в сумме менее 5 баллов или не выполнил всех предусмотренных в течение семестра практических заданий.

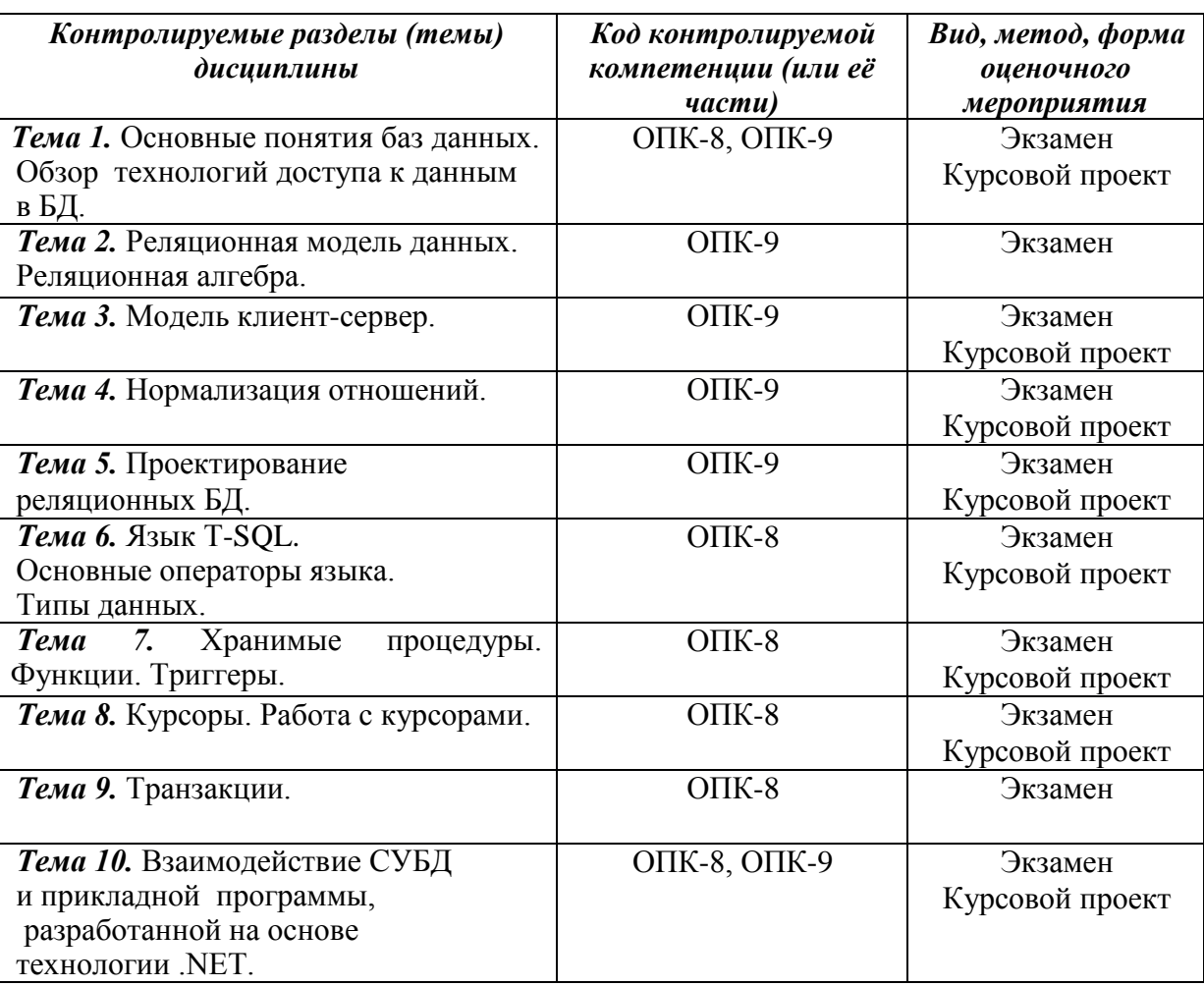

# **3 ПАСПОРТ ОЦЕНОЧНЫХ МАТЕРИАЛОВ ПО ДИСЦИПЛИНЕ**

### **4 ТИПОВЫЕ КОНТРОЛЬНЫЕ ЗАДАНИЯ ИЛИ ИНЫЕ МАТЕРИАЛЫ**

### **4.1. Промежуточная аттестация в форме экзамена**

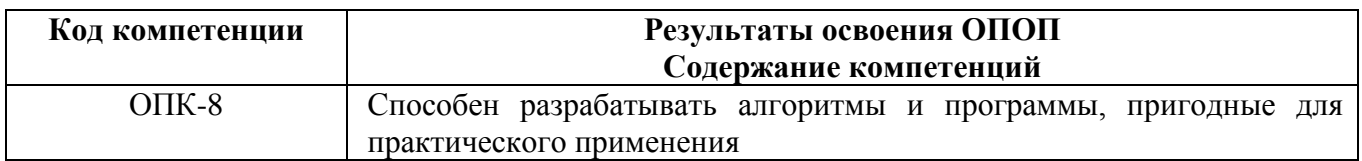

### **Типовые тестовые вопросы:**

- 1. Традиционным методом организации информационных систем является:
- клиент-клиент
- + клиент-сервер
- сервер-сервер
- размещение всей информации на одном компьютере

2. Для повышения эффективности разработки программного обеспечения применяют:

- Delphi

 $-C++$ 

+ CASE - средства

 $-$ Pascal

3. Microsoft Net является

+ платформой

- языком программирования

- системой управления базами данных

- приклалной программой

4. Под CASE - средствами понимают

+ программные средства, поддерживающие процессы создания и сопровождения программного обеспечения

- языки программирования высокого уровня

- среды для разработки программного обеспечения

- прикладные программы

5. СУБД Oracle, Informix, и MS SQL Server относятся к СУБД +реляционным сетевым иерархическим объектно-ориентированным

6. В основе информационной системы лежит методы обработки информации +среда хранения и доступа к данным компьютерная сеть для передачи данных вычислительная мощь компьютера

7. Модель информационной системы - это:

порядок системы

множество существенных свойств, которыми система обладает в данный момент времени

возникновение и сохранение структуры и целостных свойств системы +описание системы, отображающее определенную группу ее свойств

8. Неотъемлемой частью любой информационной системы является +база ланных

возможность передавать информацию через Интернет программа, созданная с помощью языка программирования высокого уровня программа, созданная в среде разработки Delphi или Visual Studio

 $9<sub>1</sub>$ Наиболее распространённой моделью жизненного цикла ИС является +каскалная молель

модель параллельной разработки программных модулей

объектно-ориентированная модель

модель комплексного подхода к разработке ИС

10. Наиболее распространённой моделью жизненного ИС цикла является

линейная молель не линейная молель непрерывная модель +спиральная модель

11. Что является важнейшим инструментом в СУБД формы таблины +запросы фреймы

12. Корпоративные информационные системы - это: информационная система, осуществляющая бизнес в Интернете информационная система, предоставляющая услуги по доступу в Интернет компьютерная сеть корпорации +информационная система, обеспечивающая работу корпорации

13. В каком порядке должны выполняться уровни проектирования БД? физический, логический, концептуальный концептуальный, физический, логический +концептуальный, логический, физический внешний, физический, концептуальный

14. Моделью, какого уровня проектирования баз данных является инфологическая молель? +концептуального физического компьютерного погического

15. Модель проектирования БД, которая представляет собой описание предметной области, выполненное без ориентации на используемые в дальнейшем программные и технические средства, называется:

физической моделью +инфологической моделью внешней молелью даталогической моделью

16. Какая стадия является наиболее значительной в жизненном цикле приложения? реализации тестирования +проектирования эксплуатации

17. Область применения БД определяется на этапе: проектирования БЛ +определения требований к системе сбора и анализа требований пользователей планирования разработки БД

18. Пользовательский интерфейс разрабатывается на этапе: тестирования БД

реализации БД +разработки приложений проектирования БД

19. ER-диаграмма - это: результат логического уровня проектирования обязательный этап проектирования БД +графическая модель предметной области средство установления связей между таблицами

20. Определите тип связи между объектами «Преподаватель» и «Дисциплина», если один преподаватель может вести занятия по нескольким дисциплинам. «многие  $-$  к  $-$  одному» «один - к - одному» «многие - ко - многим» + «ОДИН - КО - МНОГИМ»

21. Какой элемент не используется в модели «сущность - связь»?  $+$ v3e $\pi$ сущность СВЯЗЬ атрибут

22. Определите тип отношения между таблицами «Преподаватели» и «Студенты», если один преподаватель обучает разных студентов.

+ «ОДИН - КО - МНОГИМ» «один - к - одному» «многие  $-$  к  $-$  одному» «МНОГИ $e - \kappa$ о – многим»

23. Все возможные атрибуты сущности, уникальным образом ее идентифицирующие, называются:

альтернативными ключами +потенциальными ключами инлексами информационными ключами

24. Какая целостность данных обеспечивается использованием первичного ключа? первичная целостность ссылочная целостность +целостность по сущностям целостность доменов

25. Какой тип данных присваивается искусственному первичному ключу? +счетчик числовой поле объекта OLE текстовый

26. Набор правил, используемых для поддержания отношений между записями в связанных таблицах, называется:

+условиями целостности данных

условиями добавления данных условиями удаления данных условиями сохранения данных

27. Процесс удаления избыточных данных называется: +нормализацией таблицы модификацией таблицы преобразованием таблицы корректировкой таблицы

28. В какой нормальной форме находится таблица, если ни одна из ее строк не содержит в любом своем поле более одного значения, и ни одно из ее ключевых полей не пусто?

 $2H\Phi$ 

4НФ

3НФ

 $+1H\Phi$ 

29. Защита от несанкционированного доступа к информации называется: +конфиденциальностью доступностью целостностью блокировкой

#### **Типовые практические задания:**

#### **Задание 1**

В соответствии с вариантом задания выбрать программное обеспечение для наиболее оптимальной реализации работ по разработке базы данных, а именно среду разработки инфологической модели данных, систему управления базой данных; указать преимущества выбранного программного обеспечения перед другими программами-аналогами.

#### *Критерии выполнения задания 1*

*Задание считается выполненным, если обучающийся выбрал и обосновал предложенные инструментальные средства для решения задачи.*

#### **Задание 2**

В соответствии с вариантом задания определить необходимые модели данных и инструментальные средства, необходимые для разработки информационной системы, и обосновать их.

#### *Критерии выполнения задания 2*

*Задание считается выполненным, если обучающийся выбрал типы моделей данных для представления системы, программное обеспечение для разработки, в т.ч. СУБД, систему программирования общего назначения, и обосновал их.*

#### **Задание 3**

*.*

В соответствии с вариантом задания описать клиент-серверную архитектуру, необходимую для разработки информационной системы, определить количество уровней, предложить программные средства поддержки каждого уровня, и обосновать их.

#### *Критерии выполнения задания 3*

*Задание считается выполненным, если обучающийся предложил современные модели и инструментальные средства для решения задачи, и обосновал их.*

### **Задание 4**

В соответствии с вариантом задания разработать общую структуру информационной системы с клиент-серверной архитектурой, используя двухзвенную модель DBS (сервер баз данных).

### *Критерии выполнения задания 4*

*Задание считается выполненным, если обучающийся разработал двухзвенную модель информационной системы.*

#### *Варианты предметных областей для заданий 1-4.*

#### **Вариант 1. Разработка системы приема платежей для банка.**

Банк хочет развивать систему платежей. Он собирается закупить и установить банкоматы для всех районов города. Требуется централизованная система обслуживания этих банкоматов.

Система должна обладать отказоустойчивостью и соответствовать всем современным критериям по безопасности.

Максимальный срок разработки системы – полгода, требуется также ввод в эксплуатацию и поддержка системы. Максимальный срок согласования требований – месяц, на это время банк может выделить команду специалистов-консультантов. Ввод в эксплуатацию должен происходить в максимально сжатые сроки.

Требования к системе:

- *1. Бесперебойная работа.*
- *2. Максимальная надежность.*
- *3. Платежи должны проводиться транзакциями.*
- *4. Возможность распределенной работы на нескольких серверах.*
- *5. Разработка в сжатые сроки (6 месяцев).*
- *6. Возможность внесения изменений в систему без приостановки ее работы.*

#### **Вариант 2. Разработка системы для почты.**

Почта России решила автоматизировать свои бизнес процессы. Требуется разработать устойчивую к сбоям системы. Система должна быть иерархичной. Интерфейс должна быть интуитивно понятной. Для разных пользователей должны быть доступны разные части системы. Система должна иметь возможность расширения.

Максимальный срок разработки системы – 5 лет, требуется также ввод в эксплуатацию и поддержка системы. Максимальный срок согласования требований – 3 месяца, на это время почта может выделить команду специалистов-консультантов. Ввод в эксплуатацию должен происходить по частям.

Требования к системе:

- *1. Мультипользовательская.*
- *2. Многомодульная.*
- *3. Бесперебойная работа.*
- *4. Высокая отказоустойчивость.*
- *5. Поддержка различных групп пользователей.*
- *6. Удобный интерфейс.*
- *7. Поддержка.*
- *8. Расширение.*

В соответствии с вариантом разработать для заданной предметной области диаграмму вариантов использования и описательную спецификацию.

### **Вариант 3. Разработка системы для учета заграничных командировок в государственной компании с высоким уровнем секретности**

Государственной кампании с высоким уровнем секретности требуется разработать систему для учета заграничных командировок, в которые часто отправляются её сотрудники.

Система должна обладать повышенным уровнем безопасности, а также должна быть полностью защищена от утечки информации.

Доступ к системе будет иметь определенная группа лиц, работающих в этой кампании.

В системе должны ежедневно обновляться данные о командировках сотрудников: их длительности, месте, цели и конкретных адресах, которые были посещены за время пребывания в другой стране, а также другая более подробная информация о поездке.

При необходимости кампания будет отправлять данные о командировках другим организациям, но только при наличии специального запроса и после прохождения всех проверок.

Система создается на длительное время, поэтому должна быть рассчитана на большие объемы информации.

Государственная кампания планирует нанимать специалистов для внедрения и сопровождения системы.

Система должна быть разработана в течение двух лет.

#### **Вариант 4. Разработка системы для управления курьерской доставкой товаров**

Служба курьерской доставки товаров открыла новые офисы в нескольких городах России и планирует расширять зоны доставки как малогабаритных, так и крупногабаритных грузов в пределах страны.

Для этого требуется мощная система управления данной службой. Необходимо вести учет товара на складах одновременно в нескольких городах, контролировать перемещение товаров по стране, вести прием заказов и подсчет стоимости доставки на конкретное расстояние. С помощью этой системы также планируется начисление заработной платы сотрудникам, мониторинг состояния транспортных средств компании и т.д.

Служба курьерской доставки планирует запуск этой системы не позднее, чем через 8 месяцев.

Сопровождение системы не требуется.

### **Вариант 5. Разработка системы для учета товаров на складе небольшой фирмы**

Недавно появившаяся фирма арендовала складское помещение для хранения товаров.

Количество товаров ежедневно меняется, происходит отгрузка имеющихся и поступление новых партий товаров от различных фирм.

В один день может произойти и отгрузка и поступление одновременно.

Требуется система для учета товаров на складе: даты их закупки и продажи, их количества и цены.

Причем, если запасы какого-либо товара на складе близки к нулю, система должна информировать пользователя об этом.

Фирма молодая и не обладает крупным капиталом для реализации системы, потому её представители готовы обсудить детали и возможные планы сокращения стоимости проекта. Максимальный срок ожидания системы - 6 месяцев.

Сопровождение не требуется.

#### **Вариант 6. Разработка системы для проведения рекламных компаний**

Компания проводит акции, обзванивая потенциальных клиентов, проживающих в одном городе.

Требуется разработать систему автоматического набора телефонных номеров. Система должна соединять оператора с клиентами. Каждому сотруднику должна предоставляться учетная запись для входа в систему. Должна поддерживаться одновременная работа нескольких операторов. Во время проведения каждой акции клиентам должны присваиваться различные статусы для слежения за ходом кампании. Система должна взаимодействовать с существующей в компании системой учета клиентов.

Срок разработки системы – 1 год. Планируется ввести продукт в рабочий цикл компании в два этапа: сначала часть с базой клиентов и подсистему статистики, затем – автоматизации работы и контроля сотрудников.

### **Задание 5**

Провести инфологическое и даталогическое проектирование указанной предметной области. Проверить соответствие полученной БД на БКНФ.

### *Критерии выполнения задания 1.*

*Задание считается выполненным, если обучающийся: правильно выделил сущности и связи между ними; построил инфологическую модель предметной области, включающую все выделенные сущности и связи (при этом выполняется определение характеристик связей); сформировал набор предварительных отношений в соответствии с правилами перехода; проверил отношения на соответствие БКНФ; построил даталогическую модель.*

#### *Варианты предметных областей для практических задания 5*

#### **Вариант 1. База данных хроники восхождений в альпинистском клубе.**

Группы альпинистов совершают восхождение на горы разных стран и районов. В базе данных должны записываться даты начала и завершения каждого восхождения, имена и адреса участвовавших в нем альпинистов, название и высота горы, страна и район, где эта гора расположена. Изменение информации о вершине возможно только в случае если на нее не было восхождения. Альпинисты берут с собой на каждое восхождение определенный набор вещей: оборудование разного типа, а так же наборы еды, воду, палатки, обмундирование.

#### **Вариант 2. База данных медицинского кооператива.**

Базу данных использует для работы коллектив врачей. Необходимо хранить имя, пол, дата рождения и домашний адрес каждого их пациента. Всякий раз, когда врач осматривает больного, явившегося к нему на прием, или сам приходит к нему на дом, он записывает дату и место, где проводится осмотр, симптомы, диагноз и предписания больному, проставляет имя пациента, а также свое имя. Если врач прописывает больному какое-либо лекарство, он фиксирует название лекарства, способ его приема, словесное описание предполагаемого действия и возможных побочных эффектов. Также после назначенных предписаний, больной может явиться на сдачу каких-либо анализов, прохождение лечебных процедур или уколов.

### **Вариант 3. База данных рыболовной фирмы.**

Фирме принадлежит небольшая флотилия рыболовных катеров. Каждый катер имеет паспорт, куда занесены его название, тип и дата постройки. Фирма регистрирует каждый выход на лов, записывая название катера, имена и адреса членов команды с указанием их должностей (капитан, боцман и т.д.), даты выхода и возвращения, а также вес пойманной рыбы отдельно по сортам (например, трески). За время одного рейса катер может посетить несколько банок. Фиксируется дата прихода на каждую банку и дата отплытия, качество выловленной рыбы (отличное, хорошее, плохое). На борту улов взвешивается. Членам команды, которые в течение месяца регулярно привозили улов выше среднего доплачивают надбавку в размере суммы 35% оклада должности каждого члена конкретной команды, деленное на количество членов этой команды.

### **Вариант 4. База данных фирмы, проводящей аукционы.**

Фирма занимается продажей с аукциона антикварных изделий и произведений искусства. Владельцы вещей, выставляемых на проводимых фирмой аукционах, юридически являются продавцами. Лица, приобретающие эти вещи, именуются покупателями. Получив от продавцов партию предметов, фирма решает, на котором из аукционов выгоднее представить конкретный предмет. Перед проведением очередного аукциона каждой из выставляемых на нем вещей присваивается отдельный номер лота, играющий ту же роль, что и введенный ранее шифр товара. Две вещи, продаваемые на различных аукционах, могут иметь одинаковые номера лотов. В книгах фирмы делается запись о каждом аукционе. Там отмечаются дата, место и время его проведения, а также специфика (например, выставляются картины, написанные маслом и не позднее 1950 г.). Заносятся также сведения о каждом продаваемом предмете: аукцион, на который он заявлен, номер лота, продавец, стартовая цена, отправная цена и краткое словесное описание. Продавцу разрешается выставлять любое количество вещей, а покупатель имеет право приобретать любое количество вещей. Одно и то же лицо или фирма

может выступать и как продавец, и как покупатель. После аукциона служащие фирмы, проводящей аукционы, записывают фактическую цену, уплаченную за проданный предмет, и фиксируют данные покупателя.

### **Вариант 5. База данных студенческой библиотеки.**

Разработать информационную систему обслуживания библиотеки, которая содержит следующую информацию: названия книг, ФИО авторов, наименования издательств, год издания, количество страниц, состояние книги, количество иллюстраций, стоимость, название филиала библиотеки: учебной литературы/ научной литературы/читального зала, в которых находится книга, количество имеющихся в библиотеке экземпляров конкретной книги, количество студентов, которым выдавалась конкретная книга, названия факультетов, в учебном процессе которых используется указанная книга. У студентов имеются читательские билеты, в которых каждый семестр библиотекарь зала учебной литературы делает отметку о проверке отсутствия задолженности по книгам.

#### **Вариант 6. База данных по учету успеваемости студентов.**

База данных должна содержать данные о контингенте студентов (фамилия, имя, отчество, год поступления, форма обучения (дневная/вечерняя/заочная), номер и название группы); об учебном плане (название специальности, дисциплина, семестр, количество отводимых на дисциплину часов, форма отчетности (экзамен/зачет)). Учебная группа числится закрепленной за кафедрой, конкретная дисциплина у конкретной группы также числится за кафедрой согласно учебному плану. В течение любого семестра студенты сдают лабораторные работы и занимаются практическими занятиями по различным предметам из учебного плана. В базе отмечается допуск, выполнение, защита лабораторной работы или отметка на практическом занятии. Также учитывается посещаемость студентов. Допуском до выполнения лабораторной работы – сформированный заранее отчет о предстоящей работе. Выполнение работы – это демонстрация работоспособности программы на языке высокого уровня, предоставление верного решения задачи преподавателю. Защита лабораторной работы состоит в выполнении дополнительного задания, более сложного, требующего углубленные знания в данной области. Все это отмечается в журнале успеваемости по данному предмету в некой группе в текущем семестре. Также требуется возможность предоставления информации для студентов об их задолженностях.

#### **Вариант 7. База данных музыкального магазина.**

Таблицы базы данных содержат информацию о музыкантах, музыкальных произведениях и обстоятельствах их исполнения. Нескольких музыкантов, образующих единый коллектив, называются ансамблем. Это может быть классический оркестр, джазовая группа, квартет, квинтет и т.д. К музыкантам причисляют исполнителей (играющих на одном или нескольких инструментах), композиторов, дирижеров и руководителей ансамблей. Кроме того, в базе данных хранится информация о пластинках, которыми магазин торгует. Музыканты записывают музыкальные произведения, которые идентифицируется отдельным номером. На пластинке может быть записано несколько исполнений одного и того же произведения ó для каждого из них в базе заведена отдельная запись. Когда выходит новая пластинка, регистрируется название выпустившей ее компании, а также адрес оптовой фирмы, у которой магазин может приобрести эту пластинку. Не исключено, что компания производитель занимается и оптовой продажей своих пластинок. Магазин фиксирует текущие оптовые и розничные цены на каждую пластинку, дату ее выпуска, количество экземпляров, проданных за прошлый год и в нынешнем году, а также число еще не распроданных пластинок.

### **Вариант 8. База данных Банковские вклады.**

Клиентам банка предлагается размещать денежные средства на срочные банковские вклады различных видов. Клиентом считается человек, открывший любой вклад в банке. Клиент может помещать средства на несколько свои счетов. Клиент осуществляет перемещения средств со вкладов и счетов на вклады и счета других клиентов, а также может осуществлять внутренние перемещения денежных средств. Сотрудники банка периодически обзванивают клиентом для проведения опросом по качеству обслуживания, а также для предложения

специальных условий кредитования. Каждый звонок, его тема, результат, сотрудник фиксируется в базе данных. Кредит, который будет оформлен после телефонного звонка должен иметь отметку о телефонном звонке, который послужил причиной взятия кредита. Клиент может оформить кредит, заказать свою кредитную историю. Клиент имеет право провести рефинансирование уже имеющихся кредитов.

### **Вариант 9. База данных Аудит.**

Сотрудники разных категорий (1, 2, 3, высшая) аудиторской фирмы осуществляют проверку предприятий в течение года. Работа сотрудников оплачивается за каждый час в зависимости от категории сотрудника. Необходимо вести базу данных для автоматизации начисления зарплаты сотрудникам. В базе фиксируется вид работы, выполненный сотрудников в конкретный день на предприятии и количество часов, затраченное на работу. После проделанной работы сотрудники составляют акты о проделанной работе, в которой фиксируют предприятие, итог аудиторской проверки, предложения по усовершенствованию. Предприятие, прошедшее аудиторскую проверку может обратиться в суд в случае если проверка проходила не в соответствии с законодательством РФ, если сотрудники, проводящие проверку, нарушали законодательство РФ, в отчете о проверке указаны неверные данные о предприятии или проходящих в них процессах, и т.д. Чем больше раз в суде участвует сотрудник аудиторской проверки в случае проверки по сомнению в законности их действий, тем больший процент премии урежут у сотрудника при начислении заработной платы за месяц.

#### **Вариант 10. База данных туристического агентства.**

Работники турагентства продают путевки путешествий по разным странам. В каждую страну организуются несколько маршрутов. По каждому маршруту указывается цель путешествия (отдых, экскурсия, лечение, шоп-тур, обучение и др.). Необходимо разработать базу данных для определения наиболее популярных маршрутов за текущий год, для отслеживания обращений клиентов. В базе данных ведется статистика отзывов и оценок (от 1 до 5 звезд) по каждому маршруту. Постоянные клиенты имеют скидку в зависимости от количества взятых путевок.

#### **Задание 6**

Пусть в БД хранится информация о сотрудниках предприятия (табельный номер, фамилия, должность, стаж), выполняемых проектах (код проекта, название, дата начала, стоимость), а также об участии сотрудников в конкретных проектах с указанием длительности работы над проектом и оплате.

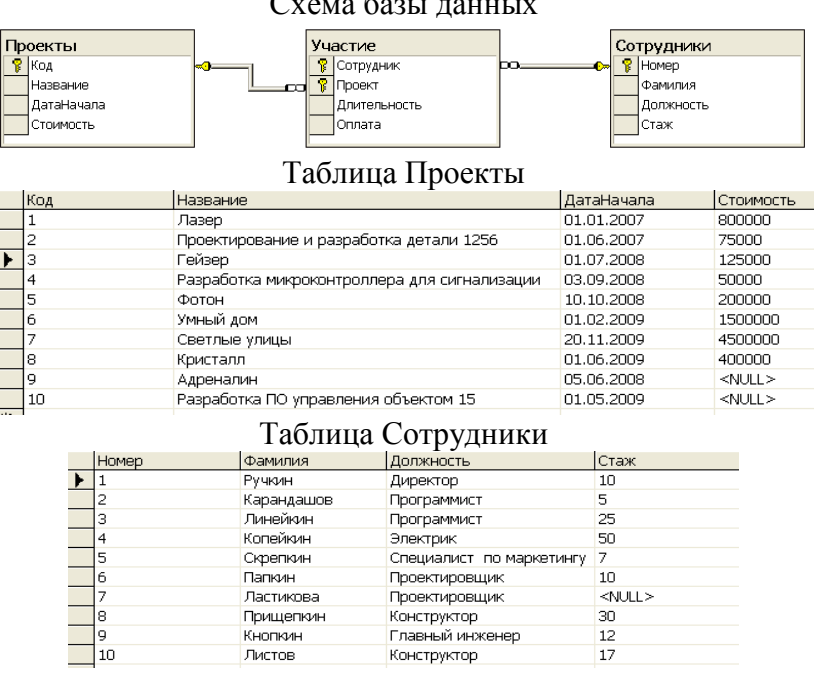

 $C<sub>x</sub>$  and  $\kappa$ 

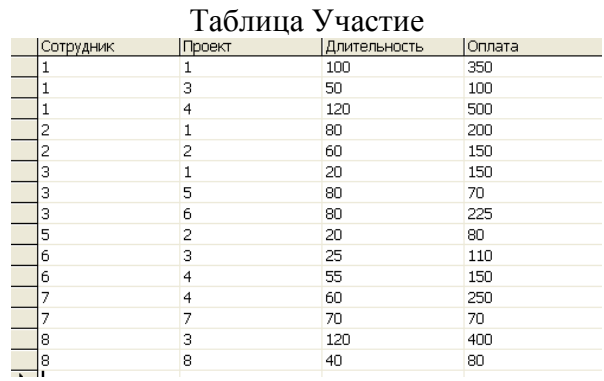

Написать последовательность операций реляционной алгебры для решения следующих залач.

1. Вывести информацию о фамилии и должностях сотрудников.

2. Вывести информацию обо всех сотрудниках, стаж которых меньше 40 лет.

3. Вывести информацию обо всех сотрудниках, стаж которых меньше 40, но больше 20 лет.

4. Вывести полную информацию о следующих сотрудниках: Ручкин, Карандашов, Линейкин.

5. Вывести номера сотрудников, которые участвовали и в проекте с номером 3, и в проекте с номером  $5$ .

6. Вывести номера сотрудников, которые получали оплату и 110, и 150 рублей.

7. Вывести информацию о сотрудниках с указанием кодов проектов, в которых они принимают участие.

8. Вывести коды проектов, в которых задействованы только сотрудники-программисты.

### Критерии выполнения задания 6

Задание считается выполненным, если обучающийся записал последовательность операций реляционной алгебры, решающую поставленную задачу, не допустив синтаксических и семантических ошибок

#### Типовые теоретические вопросы:

- 1. Дайте определение информационной системы.
- 2. Дайте определение базы данных.
- 3. Дайте определение СУБД.
- 4. Понятие архитектуры клиент-сервер.
- 5. Что включает в себя информационная система?
- 6. Какие модели архитектуры информационных систем Вы знаете?
- 7. Чем отличается двухзвенная архитектура «клиент-сервер» от многозвенной?
- 8. Какие типы баз данных используются в настоящее время для разработки информационных систем?
- 9. Какие типы СУБД Вы знаете?
- 10. Какие функции СУБД Вы знаете?
- 11. Приведите примеры многопользовательских СУБД.
- 12. Приведите примеры реляционных СУБД.
- 13. Приведите примеры систем программирования общего назначения.
- 14. Какие средства автоматизации проектирования баз данных Вы знаете?
- 15. Структурная часть РМД.
- 16. Целостная часть РМД.
- 17. Операции, нарушающие ссылочную целостность.
- 18. Стратегии поддержания ссылочной целостности.
- 19. Теоретико-множественные операции в реляционной алгебре.
- 20. Специальные операции в реляционной алгебре.
- 21. Операция объединения в реляционной алгебре.
- 22. Операция пересечения в реляционной алгебре.
- 23. Операция вычитания в реляционной алгебре.
- 24. Операции декартова произведения в реляционной алгебре.
- 25. Операции выборки в реляционной алгебре.
- 26. Операции проекции в реляционной алгебре.
- 27. Операция эквивалентного соединения в реляционной алгебре.
- 28. Внутреннее соединение в реляционной алгебре.
- 29. Левое и правое соединения в реляционной алгебре.
- 30. Операция деления в реляционной алгебре.
- 31. Постановка задачи проектирования БД.
- 32. Основные способы проектирования ER-моделей.
- 33. Избыточность данных. Аномалии обновления.
- 34. Нормализация отношений. Типы зависимостей между атрибутами.
- 35. Нормализация отношений. 1НФ, 2НФ.
- 36. Нормализация отношений. 3НФ. БКНФ.
- 37. Нормализация отношений. 4НФ.
- 38. Основные способы проектирования ER-моделей.
- 39. Проектирование реляционных БД с помощью ER-метода. Основные понятия.
- 40. Этапы проектирования реляционных БД с помощью ER-метода.
- 41. Правила перехода от ER-диаграммы к предварительным отношениям для бинарных связей 1:1 и 1:N.
- 42. Правила перехода от ER-диаграммы к предварительным отношениям для связей 1:N и N:N.
- 43. Правила перехода от ER-диаграммы к предварительным отношениям для связей N:N.
- 44. Правило формирования предварительных отношений при наличии супертипа и подтипов сущностей.
- 45. Формирование отношений при наличии дополнительных связей между отдельными экземплярами подтипа и супертипа.
- 46. Правило формирования предварительных отношений при наличии рекурсии.

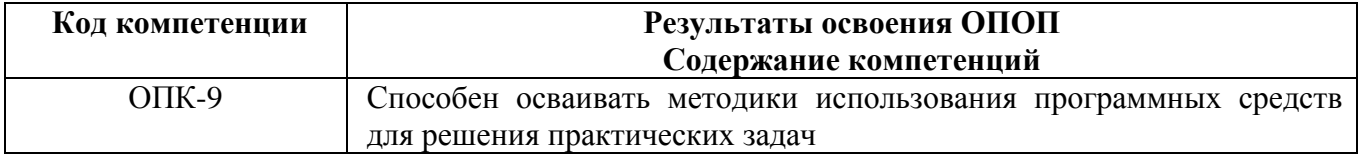

#### **Типовые тестовые вопросы:**

1. Именованная совокупность данных, отражающая состояние объектов и их отношений в рассматриваемой предметной области это:

Система управления базами данных

Автоматизированная информационная система +База данных Предметная область системы

2. Последовательность операций над БД, рассматриваемых СУБД как единое целое – это:

+Транзакция Связь Атрибут Банк данных 3. Основоположник теории реляционных баз данных: Д. Г. Холланд +Э. Ф. Кодд Л. Д. Эллисон Э. A. Oyrc

4. Особый тип хранимой процедуры, реагирующий на возникновение определенного события в БД - это:

 $+T$ риггер Kypcop Запрос Функция

5. Какие данные могут быть ключом БД? +ИНН+СНИЛС Город проживания Имя  $\Pi$ ол

6. Какое свойство не является свойством поля БД? Формат поля +Пвет поля Обязательное поле Размер поля

7. Структура реляционной БД полностью определяется: Перечнем названий полей и указанием числа записей БД +Перечнем названий полей с указанием их ширины и типов Числом записей в БД Содержанием записей, хранящихся в БД

8. Процесс удаления избыточных данных называется: +Нормализацией таблицы Модификацией таблицы Преобразованием таблицы Корректировкой таблицы

9. Каким образом механизм представлений обеспечивает защиту данных в БД? Создает дополнительное хранилище данных Предоставляет авторизацию пользователям +Скрывает часть данных от пользователя Блокирует данные в БД

10. Какой из следующих программных продуктов является серверной СУБД? **Visual Basic for Application**  $+Oracle$ Paradox Visio

11. Как выбрать все записи из таблицы «Persons», для которых значение поля «LastName» в алфавитном порядке находится между «Brown» и «Smith»(оба включительно)?

```
SELECT LastName>'Brown' AND LastName<'Smith' 
 FROM Persons
+SELECT * 
   FROM Persons 
   WHERE LastName BETWEEN 'Brown' AND 'Smith'
SELECT *
 FROM Persons 
 WHERE LastName>'Brown' AND LastName<'Smith'
SELECT * 
 FROM Persons 
 WHERE LastName is BETWEEN 'Brown' AND 'Smith'
```
12. Конструкция UNION оператора SELECT в языке SQL позволяет: группировать результаты при выборке из базы данных фильтровать результат группировки по данному полю +объединить результат двух запросов в единую таблицу, состоящую их схожих строк создать локальный тип данных

13. Каким оператором можно создать новую БД? CREATE VIEW CREATE TABLE CREATE TABLESPACE +CREATE DATABASE

14. Каким оператором можно удалить все строки из таблицы TABLE? +DELETE FROM TABLE SELECT \* FROM TABLE INSERT INTO \* FROM TABLE UPDATE \* FROM TABLE

15. Какой оператор предназначен для вставки новых строк в таблицы БД? *DELETE … FROM … SELECT … FROM … +INSERT INTO … FROM … UPDATE … FROM ….*

16. Предложение GROUP BY оператора SELECT в языке SQL позволяет: +группировать результаты при выборке из базы данных фильтровать результат группировки объединить два запроса создать локальный тип данных

17. Предложение HAVING оператора SELECT в языке SQL позволяет: группировать результаты при выборке из базы данных +фильтровать результат группировки исключать дублирование полей

создать локальный тип данных

18. Конструкция UNION оператора SELECT в языке SQL позволяет: группировать результаты при выборке из базы данных фильтровать результат группировки по данному полю +объединить результат двух запросов в единую таблицу, состоящую их схожих строк создать локальный тип данных

19. Запрос, который может быть использован для замены данных в таблицах БД +на обновление на лобавление на изменение на удаление

20. Групповая функция, которая вычисляет количество записей, отображенных запросом в определенном поле

SUM  $+COIINT$ **AVG** WHERE

21. Конструкция ROLLBACK TRAN применяется для начала транзакции +для отмены транзакции для подтверждения транзакции нет верного ответа

22. С какой обязательной командой всегда используется Select?  $When r \in$  $I_1$ *i*  $ke$  $+From$ Between

23. Какие операторы являются основными при модификации данных с помощью SQL? Create Database *M* Drop Database Create Table *u* Drop Table +Insert, Delete *u* Update Select, From u Where

24. Укажите оператор, который используется для сортировки по убыванию:

 $Asc$ Ins  $+DeSC$  $Dec$ 

25. Укажите оператор, который используется для сортировки по возрастанию:

 $+ASC$ Ins Desc Dec

26. Укажите, какой из нижеприведенных запросов позволяет изменить цены, равные 1000, на 2000 в таблице Прайс-лист.

```
Update Прайс_лист 
 Set Цена = 1000 Where Цена = 2000
Revoke Прайс_лист 
 Set Цена = 1000 Where Цена = 2000
+Update Прайс_лист 
 Set Цена = 2000 Where Цена = 1000
Select Прайс_лист 
 Count Цена = 1000 Where Цена = 2000
```
27. Какой из нижеприведенных запросов является правильным с точки зрения синтаксиса?

```
+Select город, население 
From карта Where население >1000000
Select город, население 
From карта Where[население] >1000000
Select город; население 
From карта Where население >1000000
```

```
Select_город, население 
From_карта Where_население >1000000;
```
28. Какой оператор следует использовать при выборе данных с учетом диапазона значений?

*In +Between Like Where*

29. Какой оператор следует использовать при поиске подстрок по шаблону? *In*

*Between*  $+Liike$ *Dec*

#### **Типовые практические задания:**

### **Задание 1**

В соответствии с вариантом задания необходимо подготовить сценарий для создания файлов БД.

### **Задание 2**

В соответствии с вариантом задания необходимо подготовить сценарий для создания таблиц БД.

### **Задание 3**

В соответствии с вариантом задания необходимо подготовить сценарий, позволяющий задать следующие виды ограничений:

− первичные ключи (PRIMARY KEY);

- − ограничения на использование NULL-значений (NOT NULL);
- − ограничения уникальности значений (UNIQUE);
- − ограничения на значение (CHECK);
- − значения по умолчанию (DEFAULT).

### **Задание 4**

В соответствии с вариантом задания необходимо подготовить сценарий, позволяющий задать связи между таблицами с помощью создания ограничения внешнего ключа (FOREIGN KEY).

#### **Задание 5**

В соответствии с вариантом задания необходимо подготовить сценарий, позволяющий задать стратегию поддержки ссылочной целостности для каждой из связей.

#### **Задание 6.**

В соответствии с вариантом задания необходимо подготовить сценарий, позволяющий заполнить таблицы исходными данными.

#### **Задание 7**

В соответствии с вариантом задания необходимо подготовить сценарий, позволяющий позволяющие вывести все данные из трех таблиц.

#### **Задание 8**

В соответствии с вариантом задания необходимо разработать запрос на языке SQL к таблицам БД, позволяющий вывести внутреннее соединение всех таблиц.

#### **Задание 9**

В соответствии с вариантом задания необходимо разработать запрос на языке SQL для добавления новой записи в подчиненную таблицу с указанием значений всех атрибутов таблицы.

#### **Задание 10**

В соответствии с вариантом задания необходимо разработать запрос на языке SQL для добавления новой записи в подчиненную таблицу с указанием значений только тех атрибутов таблицы, которые являются обязательными.

### **Задание 11**

В соответствии с вариантом задания необходимо разработать запрос на языке SQL для удаления всех записей из подчиненной таблицы.

### **Задание 12**

В соответствии с вариантом задания необходимо разработать запрос на языке SQL для добавления в подчиненную таблицу нового столбца.

#### **Задание 13**

В соответствии с вариантом задания необходимо разработать запрос на языке SQL для добавления в подчиненную таблицу ограничения, заменяющего составной первичный ключ на новый простой.

#### **Задание 14**

В соответствии с вариантом задания необходимо разработать правило, которое позволяет использовать в качестве значений атрибута только те значения, которые начинаются с русской буквы.

### **Задание 15**

В соответствии с вариантом задания необходимо создать представление, основанное на всех трех таблицах.

### **Задание 16**

В соответствии с вариантом задания необходимо создать хранимую процедуру, которая выводит всю информацию из подчиненной таблицы.

#### **Задание 17**

В соответствии с вариантом задания необходимо создать хранимую процедуру, которая выводит информацию из подчиненной таблицы по заданному значению первичного ключа.

### **Задание 18**

В соответствии с вариантом задания необходимо создать триггер, который реагирует на добавление новой информации в подчиненную таблицу. Триггер должен выводить сообщение: «Добавлены строки».

#### **Задание 19**

В соответствии с вариантом задания необходимо создать триггер, который реагирует на обновление информации в подчиненной таблице. Триггер должен выводить сообщение: «Обновлены строки».

### **Задание 20**

В соответствии с вариантом задания необходимо создать триггер, который реагирует на удаление информации из подчиненной таблицы. Триггер должен выводить сообщение: «Удалены строки».

#### *Критерии выполнения заданий 1-20*

*Задание считается выполненным, если обучающийся записал последовательность операторов языка SQL, решающий поставленную задачу, не допустив синтаксических и семантических ошибок.*

#### *Варианты предметных областей для заданий 1-20*

#### **Вариант 1**

**Поставка товаров.** Необходимо хранить информацию о поставщиках (табельный номер, наименование, адрес, телефон), поставляемых ими товарах (код товара, наименование, фирмапроизводитель, цена товара), а также о дате и объеме каждой поставки.

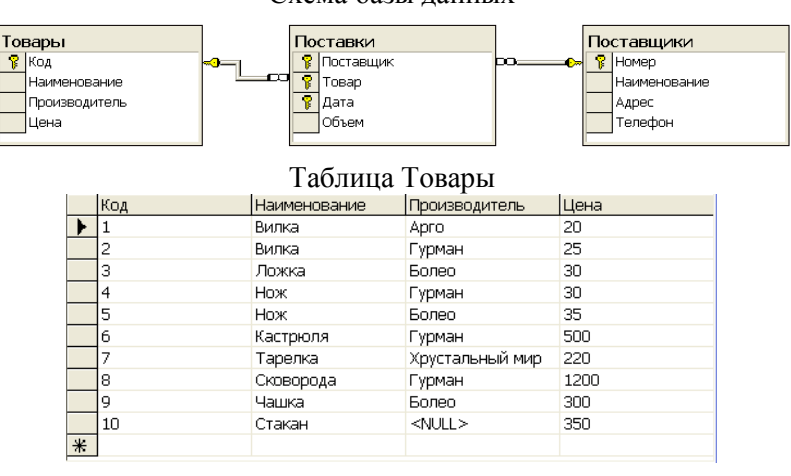

Схема базы данных

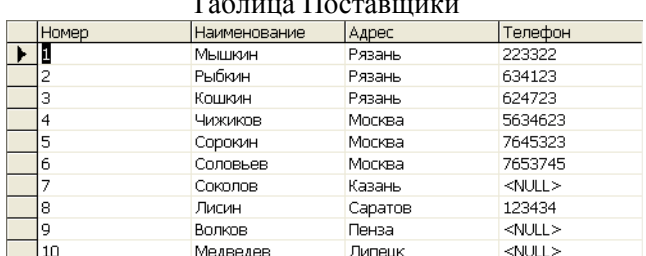

#### Таблица Поставщики

#### Таблица Поставки

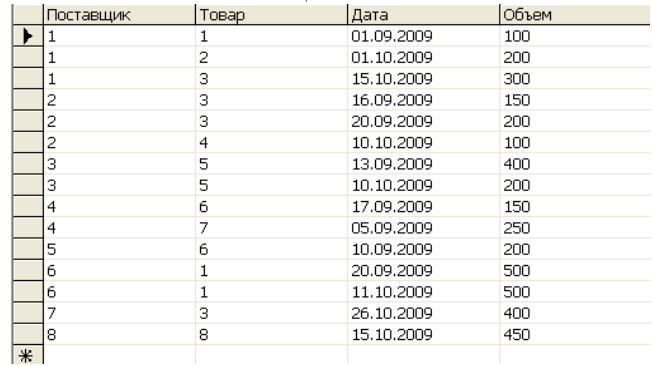

#### **Вариант 2**

**Киносеанс.** Необходимо хранить информацию о кинотеатрах города (порядковый номер кинотеатра, название, адрес, телефон кассы), существующих кинофильмах (код кинофильма, название, год выпуска, страна), а также о сеансе показа кинофильма с указанием его даты, времени и стоимости сеанса.

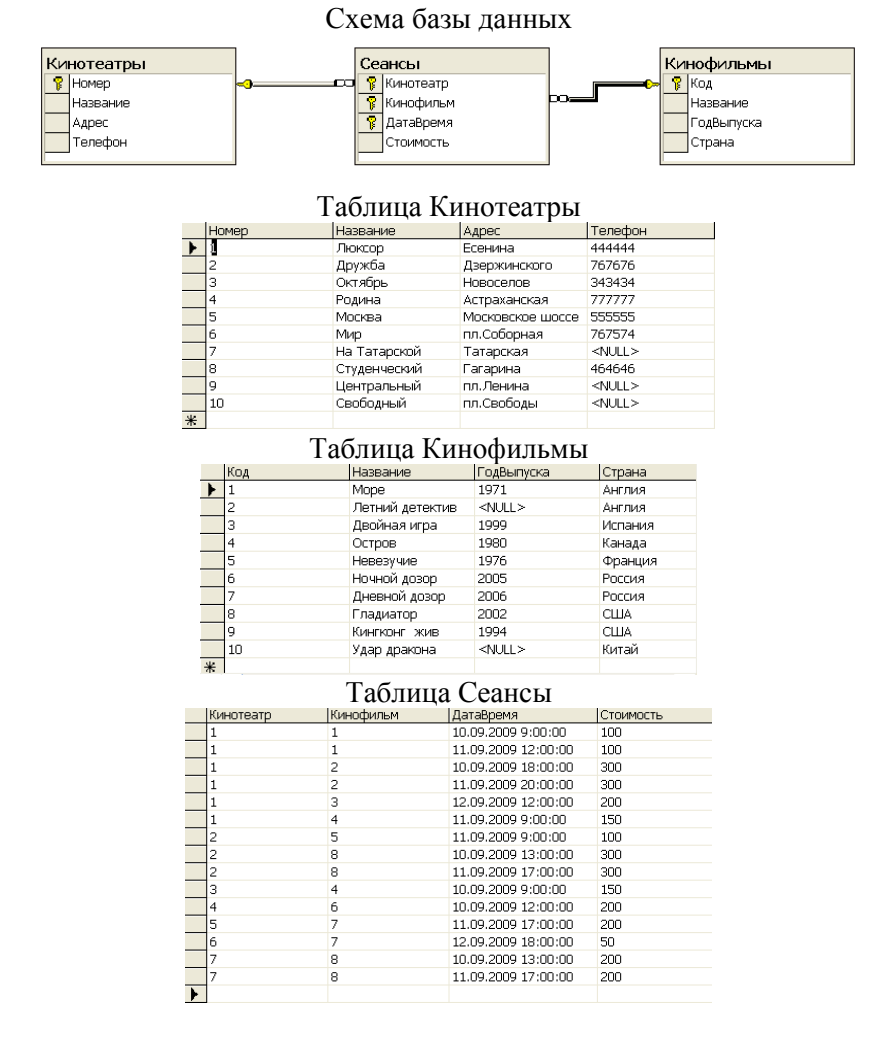

### **Вариант 3**

**Поликлиника.** Необходимо хранить информацию о врачах (табельный номер, фамилия, специализация, номер кабинета), пациентах (номер страхового полиса, фамилия, адрес, год рождения), а также о талонах на прием с указанием даты, времени приема и суммы страховой выплаты.

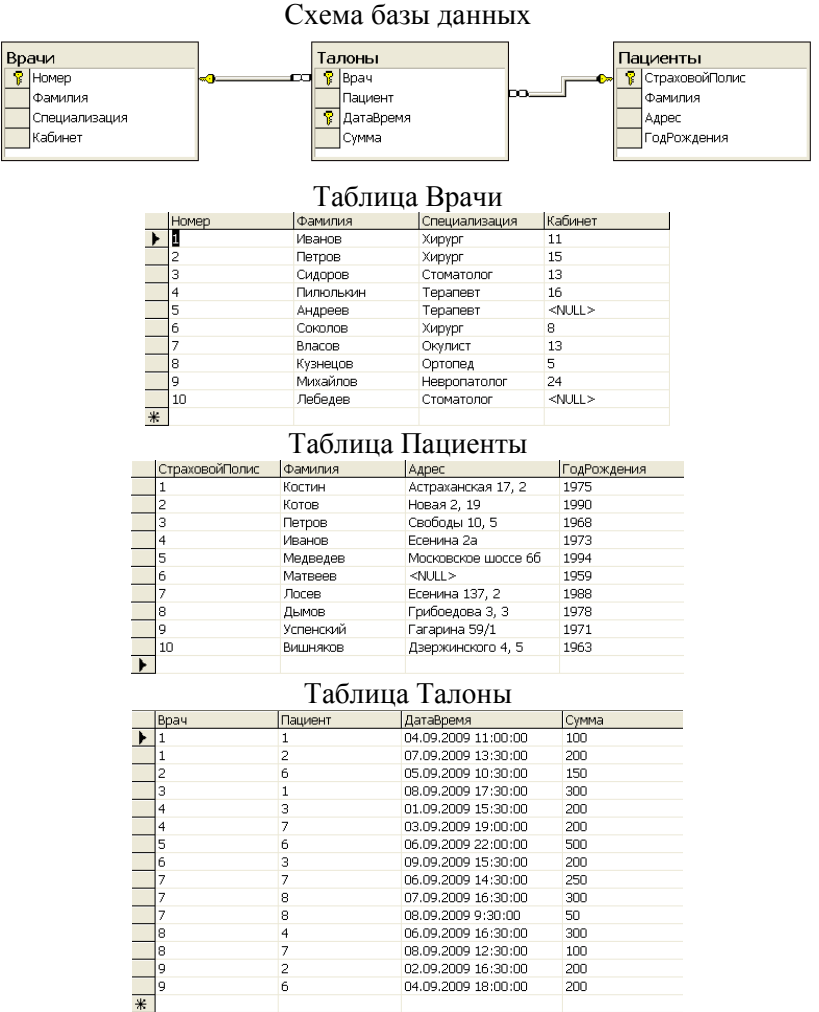

### **Вариант 4**

**Автосервис.** Необходимо хранить информацию о мастерах (табельный номер, фамилия, специализация, стаж работы), ремонтируемых автомобилях (государственный регистрационный знак, марка, цвет, год выпуска), а также о дате приема заказа на ремонт, виде и стоимости ремонта.

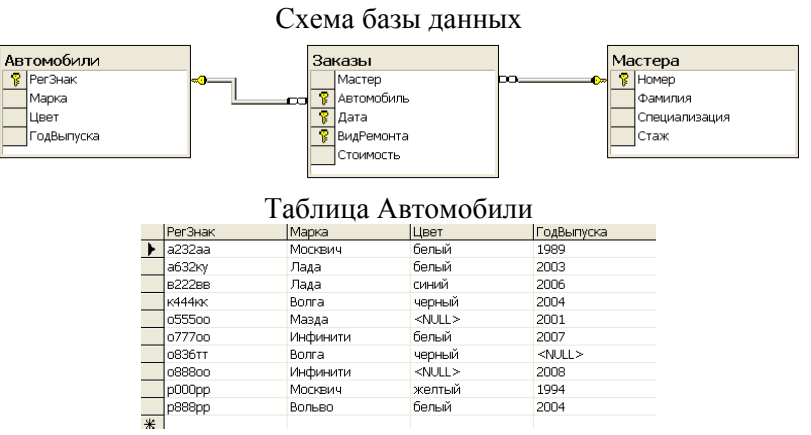

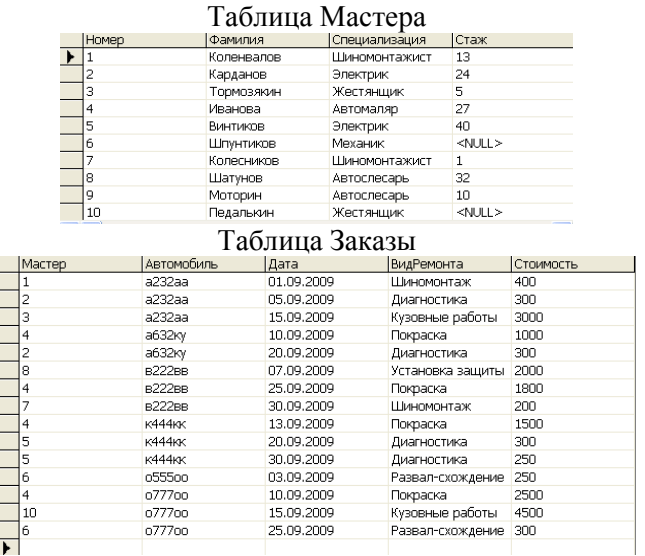

#### **Вариант 5**

**Предприятие.** Необходимо хранить информацию о сотрудниках предприятия (табельный номер, фамилия, должность, стаж), выполняемых проектах (код проекта, название, дата начала, стоимость), а также об участии сотрудников в конкретных проектах с указанием длительности работы над проектом и оплате.

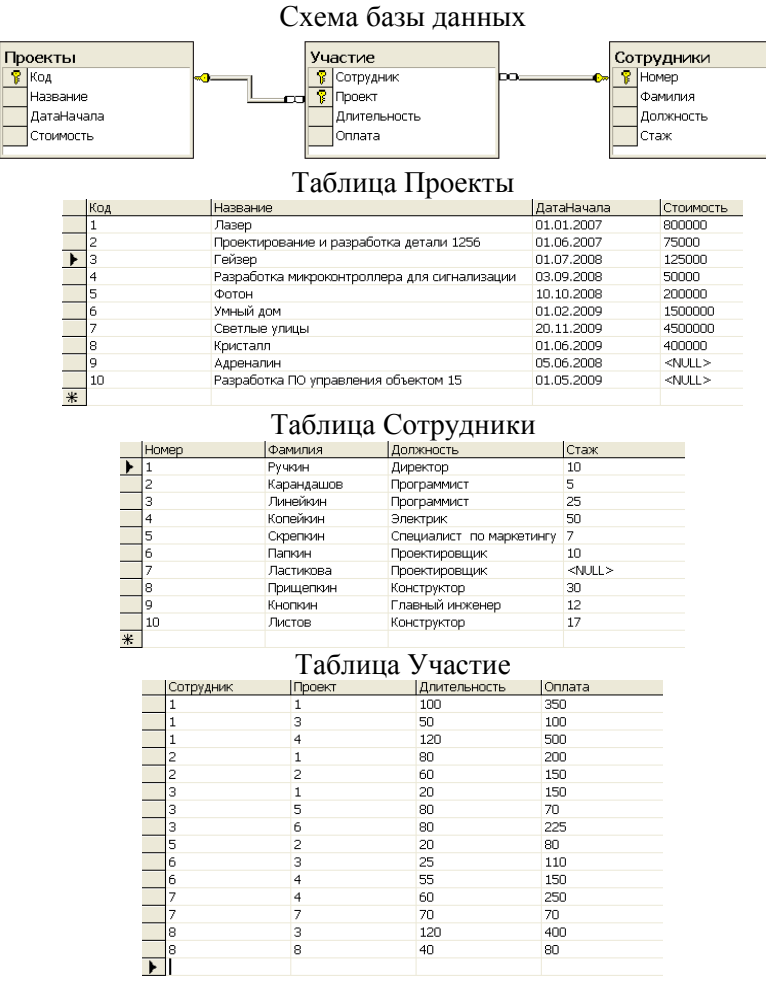

#### **Вариант 6**

**Библиотека.** Необходимо хранить информацию об абонентах (номер читательского билета, фамилия, адрес, телефон), хранимых книгах (шифр, автор, название, количество

экземпляров), а также о выдаче книг на руки с указанием даты выдачи и срока возврата, размере штрафа за утерю книги.

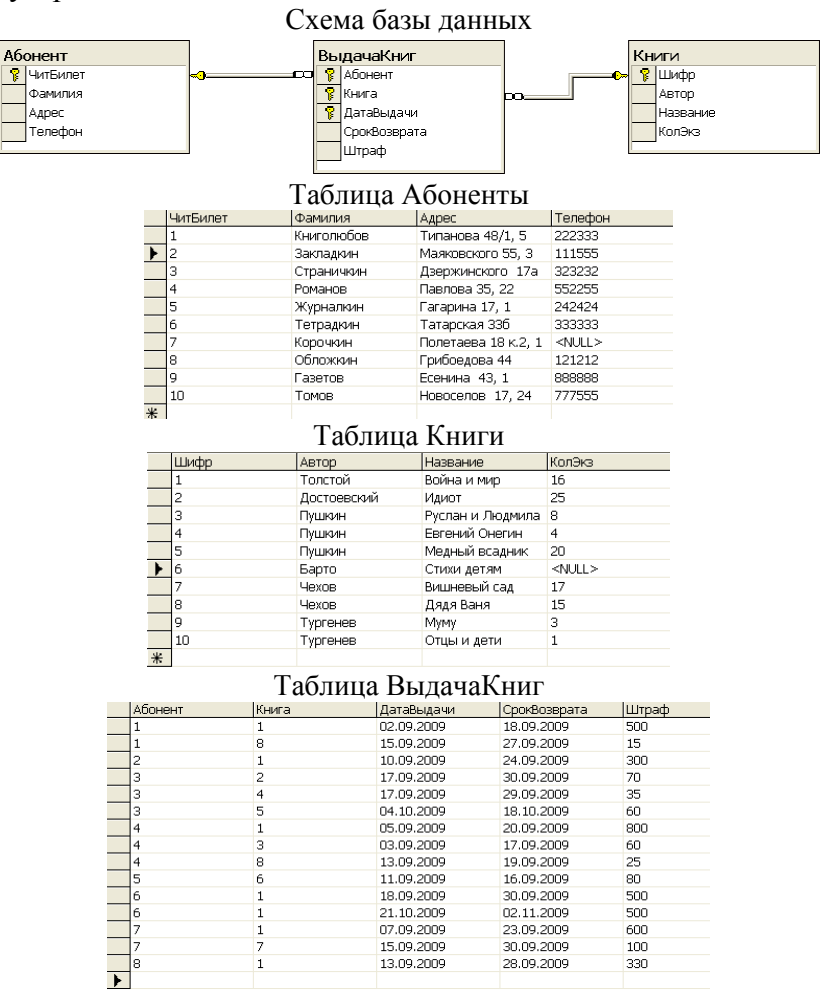

#### **Вариант 7**

**Сбор лекарственных трав аптекой.** Необходимо хранить информацию о существующих травах (код травы, название, назначение, цена за килограмм), сборщиках трав (табельный номер, фамилия, адрес, контактный телефон), а также о сдаче сборщиками травы с указанием количества в килограммах и даты сдачи.

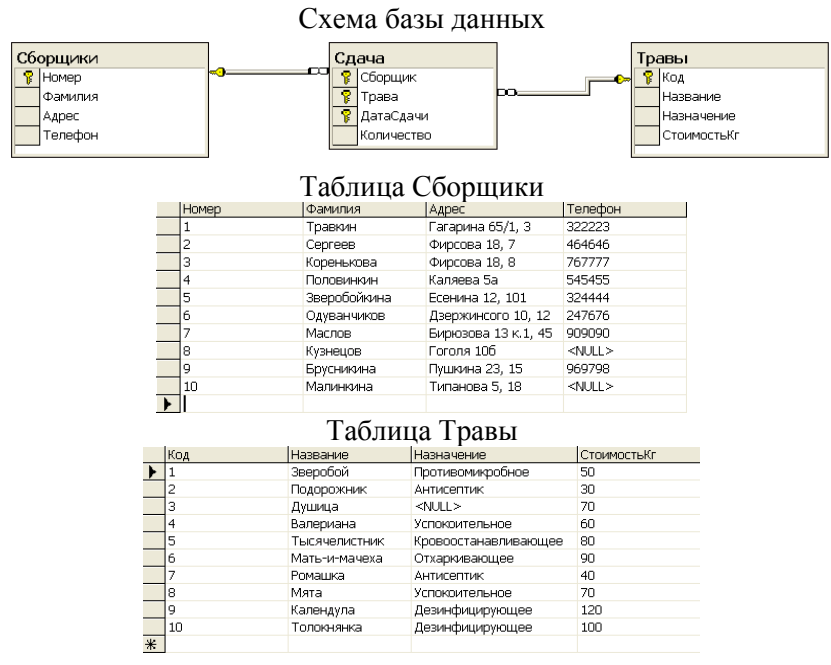

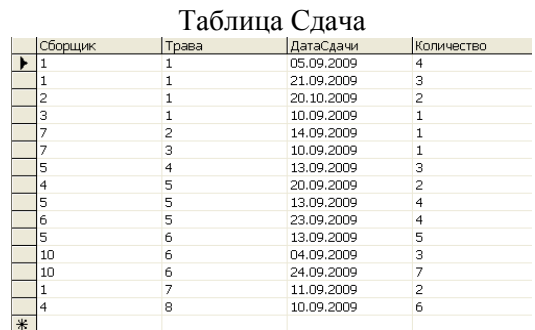

#### **Вариант 8**

**Увлечения.** Необходимо хранить информацию о студентах факультета (номер студенческого билета, фамилия, номер группы, адрес), действующих на факультете клубах (код клуба, название, направление деятельности, фамилия руководителя, год основания), а также об участии студентов в конкретных клубах с указанием даты вступления в клуб и суммы вступительного взноса.

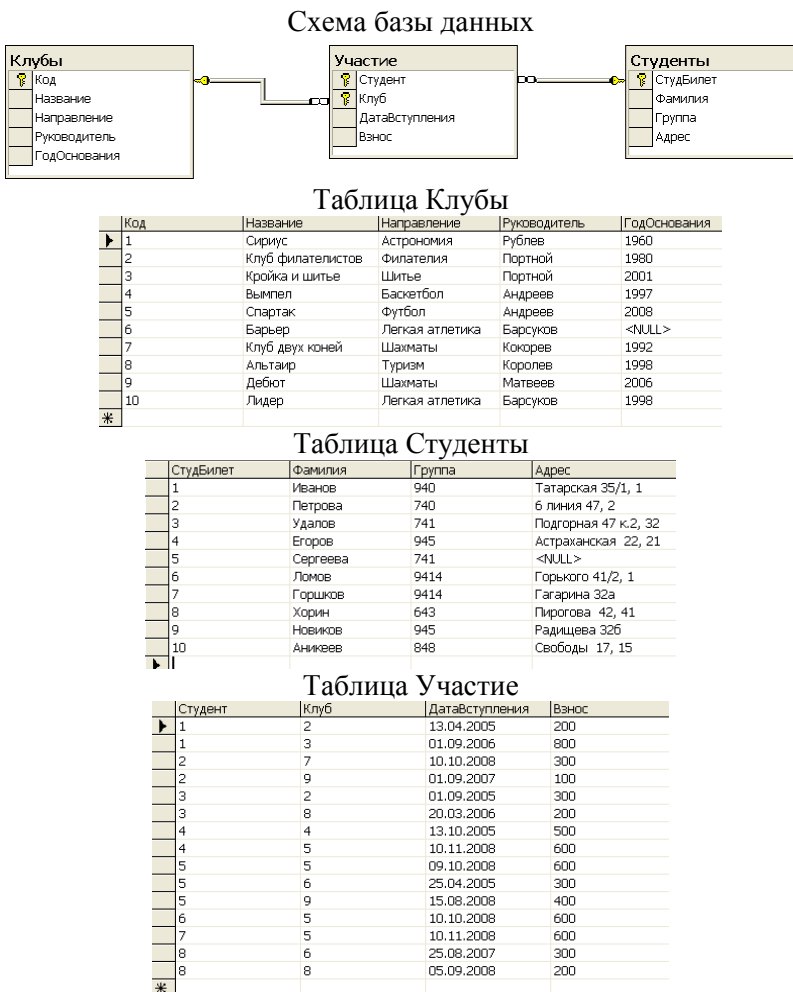

### **Вариант 9**

**Красная книга животных.** Необходимо хранить информацию о вымирающих животных (код животного, название, отряд, класс, типовой вес), странах (код страны, название, материк, столица, количество национальных заповедников), а также об обитании животных в отдельных странах с указанием их популяции.

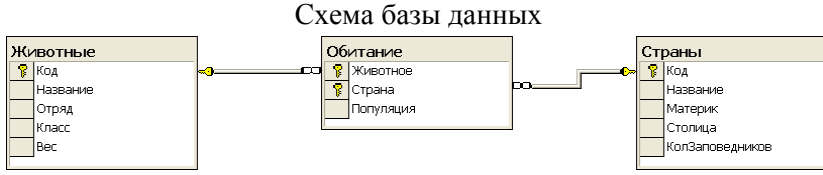

#### Таблица Животные

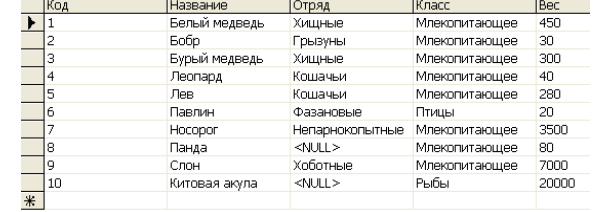

#### Таблица Страны

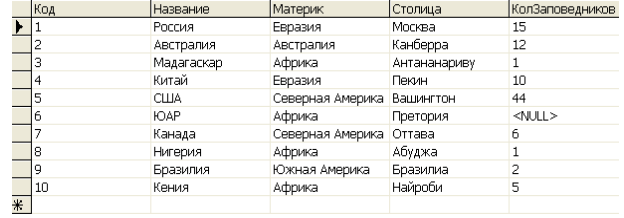

#### Таблица Обитание  $\frac{\mathsf{K}}{\mathsf{M}}$  $\mathbf{1}$ 20000  $\overline{1}$  $\frac{1}{7}$  $\frac{2000}{1000}$ 15000  $7000$ <br> $2000$  $\begin{array}{c|c} 1 & 7 \\ 7 & 4 \\ 8 & 6 \end{array}$ 1000  $\frac{2500}{1500}$  $10$ 900  $\frac{1500}{500}$  $\begin{array}{c}\n4 \\
8 \\
4 \\
6\n\end{array}$ 700 500 Fİ

#### **Вариант 10**

**Мировые ресурсы.** Необходимо хранить информацию о существующих ресурсах (код ресурса, название, вид), странах (код страны, название, количество жителей в млн. чел., материк, столица), а также о добыче ресурсов в конкретных странах с указанием количества ресурса в условных единицах.

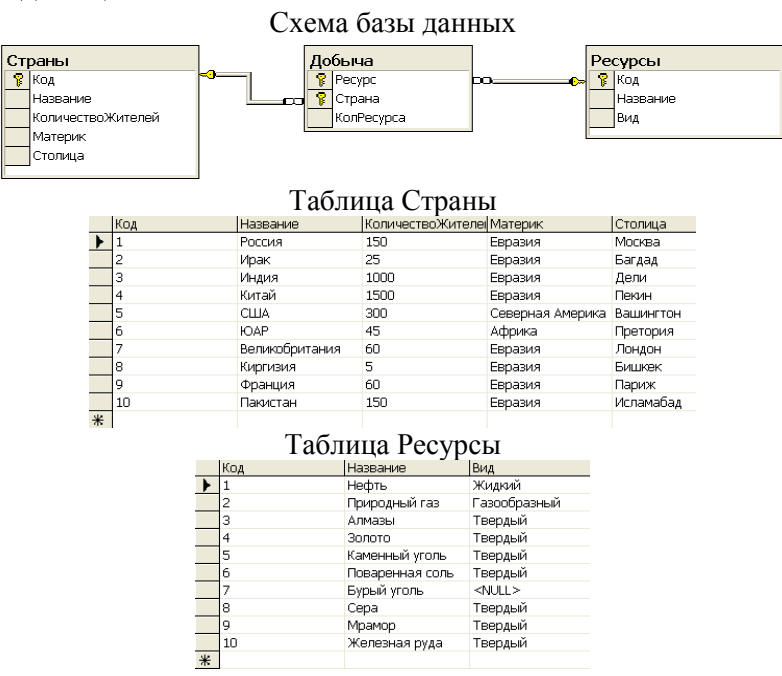

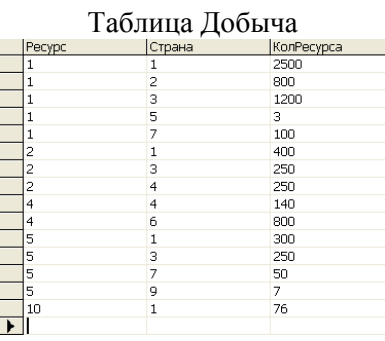

### Типовые теоретические вопросы:

1. Синтаксис оператора SELECT.

Предложение SELECT и FROM оператора SELECT. Выборка. Исключение строк-2. дубликатов. Построение вычисляемых полей.

- Сравнение значений в предложении WHERE. Операции IN, BETWEEN. 3.
- Операции LIKE, IS NULL в предложении WHERE.  $\overline{4}$
- $5<sub>1</sub>$ Использование агрегатных функций в предложениях оператора SELECT.
- 6. Группировка с помощью предложения GROUP BY оператора SELECT.
- Использование предложений GROUP BY и HAVING оператора SELECT.  $7<sub>1</sub>$
- Сортировка в операторе SELECT. Использование предложения ТОР. 8.
- 9. Декартово произведение с помощью оператора SELECT. Соединение с помощью предложения WHERE.
- 10. Типы соединений в предложении FROM.
- 11. Оператор объединения UNION.
- 12. Оператор вычитания ЕХСЕРТ.
- 13. Оператор пересечения INTERSECT.
- 14. Подзапросы. Классификация подзапросов.
- 15. Простые скалярные подзапросы.
- 16. Простые табличные подзапросы.
- 17. Сложные табличные подзапросы.
- 18. Оператор INSERT INTO...SELECT.
- 19. Оператор UPDATE.
- 20. Оператор DELETE.
- 21. Создание БД в СУБД SOL Server.
- 22. Основные объекты БД SQL Server.
- 23. Системные БД SQL Server. Файлы БД.
- 24. Скрипт создания БД.
- 25. Переключение между БД. Подключение и отключение БД.
- 26. Типы данных в СУБД SQL Server.
- 27. Ограничения первичного и внешнего ключа СУБД SQL Server.
- 28. Поясните назначение и назовите основные свойства класса SqlCommand.
- 29. Перечислите основные типы запросов.
- 30. Поясните назначение статических запросов.
- 31. Поясните назначение параметрических запросов.
- 32. Поясните назначение динамических запросов.
- 33. В чем состоит опасность использования динамических запросов?
- 34. С помощью каких объектов осуществляется вызов ХП?
- 35. В каком виде может быть получен в клиентском приложении результат выполнения ХП?
- 36. Что такое код ошибки процедуры?
- 37. Каким образом можно получить код ошибки процедуры в клиентском приложении?
- 38. Чем отличаются присоединенный и отсоединенный режимы работы с БД?
- 39. Какие классы предназначены для работы в отсоединенном режиме?
- 40. Какие классы предназначены для работы в присоединенном режиме?
- 41. Что такое отчет?
- 42. Какие средства создания отчетов имеются в Microsoft Visual C#?

#### 4.2. Промежуточная аттестация в форме курсового проекта

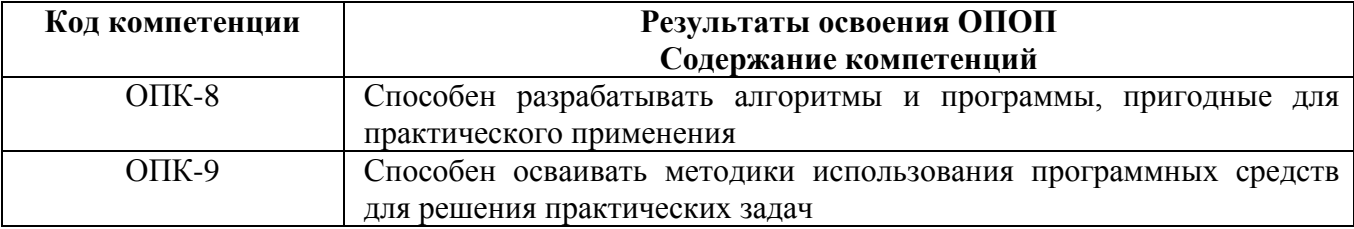

Целью курсового проекта является освоение методов проектирования, программирования и сопровождения баз данных и клиентских приложений к ним: получение навыков инсталляции, настройки и отладки СУБД и систем программирования общего назначения, а также получение навыков самостоятельной работы при изучении технической документации в области проектирования, программирования и сопровождения БД и клиентских приложений к ним.

Задание содержит название конкретной предметной области, для которой необходимо выполнить проектирование модели БД, разработать схему БД в СУБД MS SQL Server, включающую все необходимые для работы пользователя объекты (ограничения целостности, запросы, представления, хранимые процедуры), предусмотреть роли для пользователей системы, выбрать стратегию управления транзакциями, а также протестировать работу объектов системы. Также требуется разработать клиентское приложение для доступа к БД, охватывающее все информационные потребности пользователя заданной предметной области.

### Общие требования:

В БД должно быть не менее 10 таблиц. Главные таблицы должны содержать не менее 10 строк, подчиненные — не менее 20.

Требуется проверить все таблицы БД на соответствие нормальной форме Бойса-Кодда. Все действия по внесению изменений в БД оформить в виде хранимых процедур.

Клиентская часть ИС должна охватывать все информационные потребности пользователя. Предусмотреть возможность печати необходимых пользователю отчетов. Для доступа к БД использовать технологию ADO.NET.

С помощью инсталляционной программы разработать дистрибутив ИС, позволяющий установить клиентское приложение на локальной машине.

При выполнении курсового проекта необходимо использовать материал лекций и рекомендуемую учебно-методическую литературу.

К защите курсового проекта студент должен представить:

- работоспособную программу и БД, установленные на компьютере в лабораториях кафедры;

- пояснительную записку в распечатанном виде;

- СD-диск, содержащий пояснительную записку, дистрибутив ИС, исходные тексты программ, файлы БД, сценарий инсталляции ИС.

В ходе выполнения курсового проекта рекомендуется придерживаться календарного плана, приведённого в таблице.

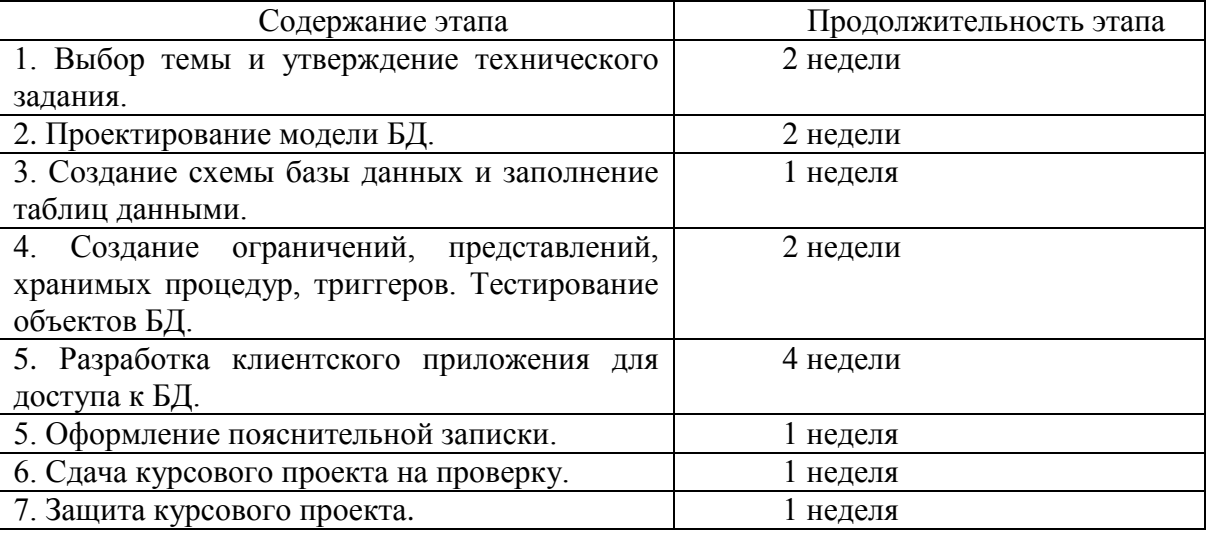

По результатам второго, третьего и пятого этапов проводится промежуточный просмотр курсового проекта.

#### *Варианты предметных областей для курсового проекта*

- 1. Разработка для ИС «Парковка».
- 2. Разработка для ИС «Выездные медосмотры».
- 3. Разработка для ИС «Приют для животных».
- 4. Разработка для ИС «Выставочный комплекс».
- 5. Разработка для ИС «Услуги SPA-салона».
- 6. Разработка для ИС «Птицефабрика».
- 7. Разработка для ИС «Справочная система театра».
- 8. Разработка для ИС «Отдел автоматизации и сопровождения ПО на предприятии».
- 9. Разработка для ИС «Зоомагазин».
- 10. Разработка для ИС «Независимая экологическая экспертиза».
- 11. Разработка для ИС «Адресное бюро».
- 12. Разработка для ИС «Аквапарк».
- 13. Разработка для ИС «Дизайн-студия интерьера».
- 14. Разработка для ИС «Услуги по пошиву и ремонту трикотажных изделий».
- 15. Разработка для ИС «Услуги прачечных».
- 16. Разработка для ИС «Рыболовная база».
- 17. Разработка для ИС «Санитарная обработка помещений».
- 18. Разработка для ИС «Обустройство детских площадок».
- 19. Разработка для ИС «Комиссионный магазин».
- 20. Разработка для ИС «Телекоммуникационный центр».
- 21. Разработка для ИС «Прокат спортинвентаря».
- 22. Разработка для ИС «Выставка-продажа сельскохозяйственной продукции».
- 23. Разработка для ИС «Дневной стационар».
- 24. Разработка для ИС «Бюро трудоустройства».
- 25. Разработка для ИС «Показ-продажа моделей высокой моды».
- 26. Разработка ИС «Видеопрокат».
- 27. Разработка ИС «Чемпионат мира по футболу».
- 28. Разработка ИС «Риэлторская фирма».
- 29. Разработка ИС «Расписание занятий».
- 30. Разработка ИС «Поликлиника».
- 31. Разработка ИС «Больница».
- 32. Разработка ИС «Агентство недвижимости».
- 33. Разработка ИС «Деканат».
- 34. Разработка ИС «Учет товаров на складе».
- 35. Разработка ИС «Автосервис».
- 36. Разработка ИС «Продажа легковых автомобилей».
- 37. Разработка ИС «Хозяйственный магазин».
- 38. Разработка ИС «Мебельный магазин».
- 39. Разработка ИС «Обувная мастерская».
- 40. Разработка для ИС «Тренажерный зал».
- 41. Разработка для ИС «Салон красоты».
- 42. Разработка для ИС «Автовокзал».
- 43. Разработка для ИС «Туристическая фирма».
- 44. Разработка для ИС «Продажа компьютерной техники».
- 45. Разработка для ИС «Автомагазин».
- 46. Разработка для ИС «Спортивные товары».
- 47. Разработка для ИС «Аэропорт».
- 48. Разработка для ИС «Курьерские службы».
- 49. Разработка для ИС «Ресторан».
- 50. Разработка для ИС «Автошкола».

#### **Типовые вопросы при защите курсового проекта**

- 1. Сформулируйте задачу проектирования БД.
- 2. Опишите основные понятия и определения метод ER-диаграмм.
- 3. Покажите изображение диаграмм ER-типов.
- 4. Дайте определение кардинальности связей.
- 5. Опишите порядок проектирования баз данных методом ER-диаграмм.
- 6. Что такое избыточное дублирование и аномалии,
- 7. Что определяют зависимости между атрибутами отношения?
- 8. Что такое диаграммы функциональных зависимостей,
- 9. Дайте определение 1НФ.
- 10. Дайте определение 2НФ.
- 11. Дайте определение 3НФ.
- 12. Приведите пример проектирования базы данных методом нормальных форм.
- 13. Дайте определение БКНФ.
- 14. Выполните обзор моделей информационных систем с архитектурой клиент-сервер.
- 15. Приведите пример двухзвенной модели клиент-сервер.
- 16. Приведите пример трехзвенной модели клиент-сервер.
- 17. Выполните обзор технологий доступа к базам данных.
- 18. Опишите технологию ADO.NET.